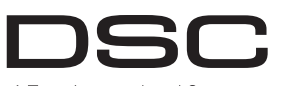

# A Tyco International Company

# **PG9904(P)/PG8904(P)/PG4904(P)**

## **PowerG Wireless, PIR /Pet Immune Motion Detector Installation Instructions**

## **Operation**

The PG9904(P)/PG8904(P)/PG4904(P) are 2-way wireless PIR/ Pet immune motion detectors that distinguish between human beings and pets weighing up to 38 kg (85lb) utilizing Target Specific Imaging™ Before permanently mounting any wireless device, temporarily mount and reduce false alarms by using True Motion Recognition™. Built-in link quality indicators reduce installation time by eliminating 1. Tamper the device by the need for the installer to physically approach the control panel.

The detectors also have combined Fresnel and cylindrical optics that 2. Restore the tamper. reach up to 15 meters (49 ft) and are equipped with wall creep zone protection.

## **Device Setup**

**Caution!** To be installed by service persons in non-hazardous locations only. Risk of explosion if battery is replaced by an incorrect type. Observe polarity when installing batteries. Dispose of used batteries according to the manufacturer's instructions and according to local rules and regulations. Batteries are to be replaced by service persons only.

**Important!** The PGx904P detector is immune to activity below 1 m (3ft) from 38 kg (85 lb) animals. Above the 1 m (3 ft) height limit, the detector is immune to 19 kg (42 lb) animals. Pet immunity decreases as the animal gets closer to the detector. Select a mounting location that minimizes potential close proximity of animals.

**WARNING!** To comply with FCC and IC RF exposure compliance requirements, the PIR detector should be located at a distance of at least 20 cm from all persons during normal operation. The antennas used for this product must not be co-located or operated in conjunction with any other antenna or transmitter.

**Note:** Pet immunity feature has not been verified by UL/ULC. **Note:** To ensure the continued operation of all wireless devices after performing a system default, a global upload of all wireless programming via DLS is recommended before defaulting the system. After completing the system default, download the wireless programming.

### **Legend**

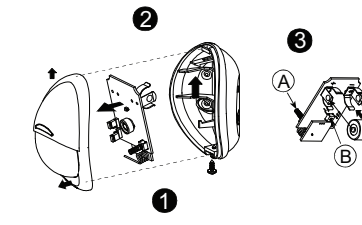

- A. Front tamper switch
- B. Back tamper switch (back tamper must be enabled for UL installations)
- C. Horizontal view
- D. Vertical view
- E. PGx904: 0.5-4m, PGx904P: 2-4m
- F. Mounting on surface
- G. Mounting in corner

## **Install the battery**

1. Release screw and remove cover. 2. Push catch and remove board. 3. Insert battery.

**Note:** When manually programming wireless devices, if a device has been powered up for more than 48 hours it cannot be enrolled into the system until the device has been tampered and restored. When programming the panel using the Quick Enroll procedure follow the steps detailed in Enroll the Device into the System. **Note:** After restoring a low battery trouble the system may take up to 5

minutes to clear the trouble.

# **Enroll the Device into the System**

- To quick enroll:
- 1. On a keypad press [\*] [8] [Installer Code] [804] [000]. 2. Press and hold the device enroll button until the LED lights steady and then release the enroll button while the LED is still lit. A confirmation message then appears on the keypad.
- 3. Press [\*] key to confirm ID.
- 4. Enter [3 digit zone #]. 5. Enter [3 digit zone type].

D-304607

- 6. Enter [1 digit partition #] for all desired partitions and press [#]. If using an LCD keypad you can scroll to the desired partitions and
- press [\*] to toggle the partition. 7. On an LCD keypad enter the label by using Word library. To pre-enroll:
- 1. Remotely configure the unique ID number into the system. For more information see the HSM2HOST manual.
- 2. When on-site, press the device enroll button. **Note:** If the wireless device has been powered for more then 48 hours without being enrolled, tamper and restore the device to enroll it.

## **Perform a Placement and Walk Test**

the device and perform a placement test. 10m 32.8ft

5m 16.4ft

90°

16.4

- removing the cover. The device now enters placement test mode  $\widehat{\mathbb{C}}$
- for 15 minutes. 3. Trip the device and the red LED blinks once to identify that a signal is being sent to the receiver and then blinks three times to identify the signal strength. To perform a walk test, walk across the far end of coverage pattern in both directions. The<br>following table 0 5  $\ddot{\mathbf{0}}$ 5m 16.4ft 10m 32.8ft 0 5 10 15 m 2.1 m (6.9 ft)  $\circledcirc$ E

following indicates received signal strength indication.

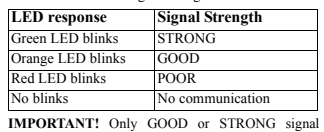

acceptable. If you receive a POOR signal from the device, re-locate it base (item 2) by two tabs and one screw. and re-test until a GOOD or STRONG signal is received. Note: For UL/ULC installations, only STRONG signal levels are Pet Immunity (PGx904P only): Up to 38 kg (85 lb) acceptable. After installation verify the product functionality in **ELECTRICAL** conjunction with the compatible receivers HSM2HOST9, **Internal Battery:** 3V Lithium battery, type CR-123A consumer grade HS2LCDRF(P)9, HS2ICNRF(P)9 and PG9920. Reference Guide.

## **Mounting the Device**

Use the following as a guide for locating a suitable mounting location: 1

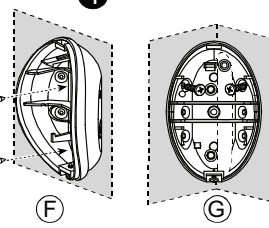

- Keep away from heat sources.
- Do not expose to air drafts. • Do not install outdoors.
- Avoid direct sunshine.
- Keep wiring away from power cables.
- Do not install behind partitions.
- Mount on solid stable surface
- Install in accordance with NEC, NFPA 70. • Install in accordance with UL 681, Standard for Installations
- and Classifications of burglar and Holdup Alarm Systems.
- 1. Mount back plate with supplied screws.
- 2. Reassemble unit and secure with screw

## **Configuration**

To enter the wireless configuration section enter [804][3 digit zone #].

## **Device Toggles**

## [001][01] **Alarm LED - Default [Y]**

- Enables the devices LED to activate when an alarm event occurs.
- [001][04] **Supervision Default [Y]** Enables supervision of the device.

## **Device Options**

### [003] **Hightraffic Shutdown - Default [01]**

Activating this feature helps conserve battery power when the system is disarmed by configuring a reporting timer. When motion is detected, the device transmits an alarm to the receiver and will not report any further events until the timer expires. Any motion detected during the configured period will be reported once the timer expires. No Delay causes the device to report an alarm each time the detector is tripped.<br>  $[0.11]$  Detector  $[0.21]$  Mr. Delay  $[0.21]$  for  $[0.21]$  $[0.2]$   $\overline{0.21}$  No Delay

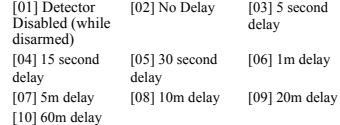

### **[016] Event Counter - Default [002]**

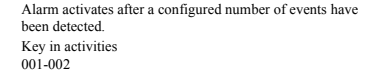

### **Specifications**

### **GENERAL**

15 m 49.2 ft 10 32.8

 $49.2$  ft

**Detector Type:** Dual element low-noise pyroelectric sensor **Lens Data** No. of Curtain Beams / curtains: **PGx904:** 18 far, 18 mid, 10 close

**PGx904P:** 18 far, 18 mid, 18 close

**Note:** Lens – Reflex II PIR, Fresnel type lens with optical attenuation in the lower part of the lens. Lens material is high density polyethylene

**IMPORTANT!** Only GOOD or STRONG signal strengths are (HDPE). Part of enclosure cover (item 1) and snapped to the enclosure

Max. Coverage:  $15 \times 15$  m,  $(49 \times 49 \text{ ft})$  / 90°

- 
- 
- or equivalent
- **Note:** For detailed placement instructions refer to the control panel **Note:** For UL installations use Gold Peak (GP) batteries only. Dispose of used battery according to the manufacturer's instructions and Imaging™ et qui réduisent les fausses alarmes grâce à la technologie according to local rules and regulations. Risk of explosion if battery is True Motion Recognition™.

replaced by an incorrect type. **Nominal Battery Capacity:** 1450 mA/h **Battery Life (for typical use):** 6 to 8 years (not verified by UL/ULC)

**Low Battery Threshold:** 2.5 V **FUNCTIONAL**

**True Motion Event Verification:** 2 remote selections - 1 (OFF) or 2 pieds) max. et possèdent une détection au ras du mur. (ON) motion events **Alarm Period:** 2 seconds

**WIRELESS**

**Frequency Band (MHz):** CE Listed PG4904: 433MHz; CE/EN listed PG8904: 868MHz; FCC/IC/UL/ULC listed PG9904: 915MHz

**Communication Protocol:** PowerG

**Supervision:** Signaling at 4-min. intervals

**Tamper Alert:** Reported when a tamper event occurs and in any subsequent message, until the tamper switch is restored.

**MOUNTING**

Height: 1.8 - 2.4 m (6 - 8 ft). For PGx904, the recommended height is hauteur limite de 1 m (3 pieds), le détecteur est insensible aux animaux up to  $2.1$  m  $(7.6)$ 

**Installation Options:** Surface or corner

## **ACCESSORIES**

- PGBRACKET-1: Surface mounted swivel bracket, adjustable 30° down and 45° left/45° right.
- PGBRACKET-2: PGBRACKET-1 with a corner adapter
- PGBRACKET-3: PGBRACKET-1 with a ceiling adapter **Note:** UL did not evaluate the product with the use of brackets.
- **ENVIRONMENTAL**
- **RFI Protection:** > 20 V/m up to 2000 MHz, excluding inband frequencies **Remarque :** La fonction d'insensibilité aux animaux n'a pas été
- **Temperature Range:** -10°C to +55°C (UL/ULC only verified the **Remarque :** Pour garantir le fonctionnement continu de tous les range 0-49C)
- **Relative Humidity:** up to max. 93%RH, non-condensing **PHYSICAL**
- **Size (H x W x D):** 94.5 x 63.5 x 53.0 mm (3-11/16 x 2-1/2 x 2-1/16") **Weight (with battery):** 70 g (2.5 oz) **Color:** White

## **COMPATIBLE RECEIVERS**

listed.

measures:

– Re-orient or re-locate the receiving antenna. – Increase the distance between the device and the receiver.

– Consult the dealer or an experienced radio/TV technician.

**sans fil PowerG Fonctionnement**

physiquement à proximité de la centrale.

**Réglage du dispositif**

par un agent de service.

– Connect the device to an outlet on a circuit different from the one that supplies power to the receiver.

-consum une utanet or an experiencent ration it v technician.<br>This equipment complies with FCC and IC RF radiation exposure limits set forth for an uncontrolled environment

following two conditions: (1) This device may not cause harmful interference, and (2) this device must accept any interference that may be<br>the brevived or the may cause undesired one-may not cause harmful interference, and

autorisce aux deux conditions suivantes :(1) l'appareil ne doit pas produire de brouillage, et (2) l'utilisateur de l'appareil doit accepter tout<br>brouillage radioelectrique subi, meme si le brouillage est susceptible d'en **PG9904(P)/PG8904(P)/PG4904(P) Instructions d'installation du détecteur de mouvement IPR/insensible aux animaux** 

Les PG9904(P)/PG8904(P)/PG4904(P) sont des détecteurs de mouvement IPR/insensibles aux animaux, bidirectionnels, sans fil, qui

d'un poids de 38 kg (85 lb) max. grâce à la technologie Target Specific Les indicateurs de qualité de liaison intégrés réduisent les temps

les piles usagées selon les recommandations du fabricant, les lois et

**Important !** Le détecteur PGx904P est insensible aux déplacements des animaux de 38 kg (85 lb) sous 1 m (3 pieds). Au-dessus d'une de 19 kg (42 lb). L'insensibilité aux animaux est moindre dès qu'un

dispositifs sans fil après avoir réalisé une réinitialisation aux valeurs par défaut, un téléchargement général de toute la programmation sans fil par DLS est recommandé avant de réinitialiser le système. Après avoir complété la réinitialisation aux valeurs par défaut du système,

fixation qui réduit potentiellement la proximité des animaux. **AVERTISSEMENT !** Pour être en conformité avec la réglementation FFC relative à la norme d'exposition aux radiofréquences IC et FCC, le détecteur IPR doit être placé à une distance d'au moins 20 cm des personnes pendant le fonctionnement normal. Les antennes utilisées avec ce produit ne doivent pas être placées ni utilisées en association

avec une autre antenne ou un autre émetteur.

vérifiée par les organismes UL/ULC.

téléchargez la programmation sans fil.

cylindriques et de Fresnel qui atteignent une portée de 15 mètres (49 l'attribuer.

correct. Respecter les polarités lors de l'installation des piles. Éliminer 1. Sabotez le dispositif en

réglementations locales. Les piles doivent être remplacées uniquement 2. Rétablissez le système

animal s'approche du détecteur. Choisissez un emplacement de 3. Coupez le dispositif. Le

433MHz Band: HSM2HOST4; HS2LCDRF(P)4;HS2ICNRF(P)4; **PG4920**<br>REPAIL Band: HSM2HOST8; HS2LCDRF(P)8

HS2ICNRF(P)8;PG8920<br>912-919MHz<br>Rand HSM2HOST9: HS2LCDRF(P)9 HS2ICNRF(P)9; PG9920 Note: Only devices operating in band 912-919MHz are UL/ULC

**UL/ULC Notes** Only models PG9904, PG9904P operating in the frequency band 912-919MHz are UL/ULC listed. The PG9904, PG9904P has been listed by UL for commercial and residential burglary applications and by ULC for residential burglary applications in accordance with the

For ULC installations use these device only in conjunction with compatible DSC wireless receivers: HSM2HOST9, HS2LCDRF(P)9, HS2ICNRF(P)9 and PG9920. After installation verify the product functionality in conjunction with the compatible receiver used. EUROPE: The PG4904PO4 Panamental version of the PG4904PC4 and PG4904PC4904P are compliant with the RTTE requirements - Directive<br>Europe: The PG4904PO49P and PG8904P are compliant with the RTTE requirements - property and a V999/SEC of the European Parlament and of the Council of March 1999. The<br>TATA (SUCAL COUNTER THE SUCAL COUNTER THE SUCAL COUNTER THE SUCAL COUNTERPART OF THE SUCAL COUNTERPART OF THE SUCAL COUNTERPART OF THE SUCAL COUNTERP PD6662:2010 at Grade 2 and environmental class 2 BS8243. The Power G peripheral devices have two-way communication functionality,  $E$ . providing additional benefits as described in the technical brochure. This functionality has not been tested to comply with the respective<br>technical requirements and should therefore be considered outside the scope of the **FCC COMPLIANCE STATEMENT** 

WARNING! Changes or modifications to this unit not expressly approved by the party responsible for compliance could void the user's **Installer la pile** authority to operate the equipment. This device has been tested and found to comply with the limits for a Class B digital device, pursuant to Part 15 of the FCC Rules. These 1. Libérez la vis et retirez le couvercle. limits are designed to provide resenable protection against hamful interference in residential installations. This equipment generates uses 2. Tirez pour libérer et retirez la carte.<br>and can radiate radio frequency energy

radio and lotewism receptes.<br>However, there is no gammle: that interference will not occur in a particular installation. If this device does cause such interference, which Remarque : Quand vous programmez manuellement les can be verified by turning the device off and on, the user is encouraged to eliminate the interference by one or more of the following Sans fil, si un dispositif a été alimenté pendant plus de 48 heures, il ne

**Légende**

A. Contact anti-sabotage avant<br>B. Internateur anti-sabotage a

Montage en surface G. Montage dans un angle

C. Vue horizontale<br>D. Vue verticale D. Vue verticale

saboté et rétabli.

Pour une attribution rapide : [804] [000].

bibliothèque de mot. Pour une attribution préalable

**de marche** 

retirant le cache. anti-sabotage. Le dispositif passe en mode  $test$ positionnement pendant 15 minutes. voyant lumineux rouge clignote une fois pour indiquer qu'un signal est transmis au récepteur, puis clignote trois fois pour fournir la force du signal. Pour effectuer un essai de marche, déplacez-vous dans les

Interrupteur anti-sabotage arrière (Le contact arrière d'antisabotage doit être activé pour les installations UL.)

6

 $\widehat{\mathsf{A}}$ 

 $\widehat{\mathtt{B}}$ 

peut pas être attribué dans le système tant que le dispositif n'a pas été

**Remarque:** Après la restauration d'un défaut de batterie faible, le système peut prendre jusqu'à 5 minutes pour que la peine.

2. Appuyez de façon prolongée sur le bouton d'attribution du dispositif tant que le voyant lumineux reste allumé, puis relâchez- le bouton d'attribution alors que le voyant lumineux est encore allumé. Un message de confirmation apparaît alors sur le pavé numérique. 3. Appuyez sur la touche [\*] pour confirmer le ID. 4. Entrez le [n° de zone à 3 chiffres]. 5. Entrez les [3 chiffres de type de zone].

6. Entrez le [n° de partition à 1 chiffre] pour toutes les partitions souhaitées et appuyez sur [#]. Si vous utilisez un pavé numérique à cristaux liquides LCD, vous pouvez faire défiler les partitions souhaitées et appuyer sur [\*] pour basculer la partition.

1. Configurez à distance le numéro ID unique dans le système. Pour plus d'informations, consultez le manuel HSM2HOST. **Remarque :** Si le dispositif sans fil a été alimenté pendant plus de 48

**Réalisation d'un test de positionnement et** 

 $\mathbb{C}$ 

90°

 $\frac{1}{2}$ 

5m 16.4ft

10m 32.8ft

5m 16.4ft 10m 32.8ft

2.1 m (6.9 ft)  $\circ$ 

0 5 16.4

 $0 \t 5 \t 10 \t 15m$ <br>16.4 32.8 49.2 ft

15 m 49.2 ft 10 32.8

extrémités de la zone de couverture dans les deux directions. Le tableau suivant fournit les informations de force du signal reçu.

 $(E)$ 

**Réponse du voyant Force du signal**  Le voyant vert clignote FORT Le voyant orange clignote BON Le voyant rouge clignote FAIBLE

E. PGx904 : 0,5-4 m, PGx904P : de 2 à 4 m

1

2

ncerod or that may cause undestred operation.<br>Le present apparell est conforme aux CNR d'Industrie Canada applicables aux apparells radio excerne le ficence. L'exploitation est – 1. Sur le pavé numérique, appuyez sur [\*] [

arrivent à faire la distinction entre des êtres humains et des animaux 7. Sur un pavé numérique LCD, entrez la référence en utilisant la

Les détecteurs sont munis également d'optiques combinées heures sans être attribué, sabotez et rétablissez le dispositif pour

**Attention !** À faire installer par un agent de service dans des zones non Avant de fixer de façon permanente un dispositif sans fil quelconque, dangereuses uniquement. Risque d'explosion si la pile n'est pas du type montez-le temporairement et effectuez un test de positionnement.

d'installation en supprimant la nécessité de l'installateur d'être 2. Sur site, appuyez sur le bouton d'attribution du dispositif.

This device complies with FCC Rules Part 15 and with Industry Canada licence-exempt RSS standard(s). Operation is subject to the **Attribuez le dispositif dans le système**

quirements in the Standards UL 639 and ULC-S306 for Intrusion Detection Units.

### Aucun clignotement Aucune communication

**IMPORTANT !** Seules les forces de signal FORT ou BON sont acceptables. Si vous recevez un signal FAIBLE du dispositif, déplacez-le et testez-le à nouveau jusqu'à ce qu'un signal BON ou PGx904P : 18 loin, 18 moyen, 18 près. FORT soit reçu.

HS2LCDRF(P)9, HS2ICNRF(P)9 et PG9920.

**Remarque :** Pour des instructions détaillées sur le positionnement, consultez le guide de référence de la centrale.

### **Installation de l'appareil**

Utilisez les indications suivantes comme guide pour trouver un emplacement de fixation convenable

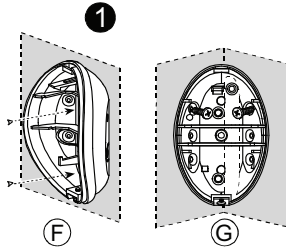

## • Tenir à l'écart de sources de chaleur.

- Ne pas exposer aux courants d'air.
- Ne pas installer en extérieur.
- Éviter l'exposition directe aux rayons du soleil. • Éloigner le câblage des câbles électriques.
- Ne pas installer derrière une cloison.
- 
- Fixer sur une surface solide et stable.
- Installé conformément aux normes NEC, NFPA 70. • Installé conformément à la norme UL 681, norme pour les installations et la classification des systèmes d'alarme anticambriolage et anti-intrusion.

1. Montez la plaque arrière avec les vis fournies 2. Réassemblez l'unité et serrez les vis.

## **Configuration**

Pour accéder à la section de configuration sans fil, entrez la commande [804][n° de la zone à 3 chiffres].

### **Commutateurs du dispositif**

- [001][01] **Voyant d'alarme : Valeur par défaut [O]** Active le voyant du dispositif pour qu'il s'allume en cas
- d'alarme. [001][04] **Supervision : Valeur par défaut [O]** Active la supervision

### **Options du dispositif**

### [003] **Arrêt de trafic élevé : Par défaut [01]**

L'activation de cette fonction vous permet d'économiser la batterie quand le système est désarmé en lançant une temporisation de notification. Quand un mouvement est détecté, le dispositif transmet une alarme au récepteur et ne signalera plus aucun autre événement tant que le temporisateur n'expire. Tout mouvement détecté pendant la période configurée sera signalé une fois le temporisateur expiré. L'absence de délai fait que le dispositif signale une alarme chaque fois que le détecteur est déclenché. [01] Désactivé (alors [02] Aucun retard [03] Retard de 5 sec-

désarmé) ondes [04] Retard de 15 [05] Retard de 30 [06] Retard de 1 m

secondes secondes [07] Retard de 5 m [08] Retard de 10 m [09] Retard de 20 m

[10] Retard de 60 m

- **[016] Compteur d'événement : Valeur par défaut [002]** L'alarme s'enclenche lorsque le nombre défini d'événements est détecté. Touche en activité
	- 001-002

# **Caractéristiques techniques**

### **GÉNÉRALITÉS**

**Type de détecteur :** Détecteur pyroélectrique à deux éléments, faible bruit

### **Information sur la lentille**

Nb. de faisceaux infrarouges/rideaux : PGx904 : 18 loin, 18 moyen, 10 près.

Remarque : Pour les installations UL/ULC, seul un signal FORT est atténuation optique dans la partie inférieure de l'objectif. L'objectif est acceptable. Après installation, vérifiez les fonctionnalités de l'appareil fabriqué en Polyéthylène de haute densité (PEHD). Partie du couvercle<br>acceptable. Après installation, vérifiez les fonctionnalités de l'appareil la en association avec les récepteurs compatibles HSM2HOST9, du boîtier (Élément 1) et fixée à la base du boîtier (Élément 2) par deux **Remarque :** Objectif : IPR Reflex II, objectif de type Fresnel à onglets et une vis.

**Couverture max. :** 15 x 15 m, (49 x 49 pieds)/90°

# max. **DONNÉES ÉLECTRIQUES**

Batterie interne : Pile au lithium de 3 V, de type CR-123A, grand Los indicadores de calidad de enlace incorporados reducen el tiempo public ou équivalent

**Remarque :** Pour les installations UL, utilisez uniquement des piles físicamente al panel de control. Gold Peak (GP). Éliminer les piles usagées selon les recommandations

du fabricant, les lois et réglementations locales. Risque d'explosion si que alcanzan hasta 15 metros (49 pies) y cuentan con protección de asociarlo. la pile n'est pas du type correct. **Capacité nominale de la batterie :** 1450 mA/h zona de arrastre.

**Autonomie de la batterie (usage type) :** 6 à 8 ans (non vérifiés par **Configuración del dispositivo**  $HHATC$ 

**Seuil de niveau faible de pile :** 2,5 V

## **INFORMATIONS FONCTIONNELLES**

**Contrôle d'événement de mouvement réel :** 2 sélections à distance : 1 (DÉSACTIVÉ) ou 2 (ACTIVÉ) événement(s) de mouvement **Durée d'alarme :** 2 secondes

### **TRANSMISSION SANS FIL**

Plage de fréquences (Mhz) : PG4904 homologué CE : 433 MHz; ¡Importante! El detector PGx904P es inmune a la actividad por PG8904 homologué CE/EN: 868 MHz ; PG9904 homologué FCC/IC/  $UU/TU$ C : 915 MHz

### **Protocole de communication :** PowerG

**Surveillance :** Signalisation par intervalles de 4 mn. **Alarme de sabotage :** Signalé quand un événement de sabotage que minimice la proximidad cercana potencial de animales. survient et dans tous les messages qui suivent, tant que le contact anti-**[ADVERTENCIA!** Para cumplir con los requisitos de seguridad de 3. Dispare el dispositivo sabotage n'est pas rétabli.

**FIXATION** recommandée est de 2,1 m (7 pieds) max.

**Options d'installation :** En surface ou dans un angle

### **ACCESSOIRES**

PGBRACKET-1 : Support pivotable monté en surface, inclinable à 30° por UL/ULC. vers le bas et de 45° à droite/gauche. PGBRACKET-2 : PGBRACKET-1 avec un adaptateur d'angle PGBRACKET-3 : PGBRACKET-1 avec un adaptateur pour plafond l'utilisation des supports .

## **INFORMATIONS ENVIRONNEMENTALES**

Protection RFI : > - 20 V/m jusqu'à 2000 MHz, exclus les fréquences Leyenda dans la bande passante **Plage de température :** de -10 °C à +55 °C (UL/ULC a vérifié uniquement la plage est de 0 °C à 49 °C) **Taux d'humidité relative :** jusqu'à 93 % max., sans condensation **MESURES PHYSIQUES**

**Dimensions (H x l x P)**: 94.5 x 63.5 x 53.0 mm (3-11/16 x 2-1/2 x 2-1/16 po) **Poids (pile incluse) :**  $70 \text{ g}$  (2.5 oz)

**Couleur :** Blanc **RÉCEPTEURS COMPATIBLES**

Bande de 433 MHz : HSM2HOST4; HS2LCDRF(P)4; HS2ICNRF(P)4; PG4920<br>Bande de 868MHz Bande de 868MHz : HSM2HOST8; HS2LCDRF(P)8; A. Interruptor delantero contra manipulación HS2ICNRF(P)8; PG8920 Bande de 912-919 MHz · HSM2HOST9<sup>;</sup> HS2LCDRF(P)9; HS2ICNRF(P)9; PG9920 Remarque : Seuls les dispositifs fonctionnant dans la bande 912-919  $\overrightarrow{D}$ 

MHz sont référencés UL/ULC. **Remarques UL/ULC**

Seul les modèles PG9904 et PG9904P fonctionnant dans la bande de fréquences 912-919 MHz sont homologués UL/ULC. Le PG9904 et  $\mathbb{G}$ le PG9904P sont homologués UL pour les applications commerciales et résidentielles anti-intrusion et homologué ULC pour les<br>applications résidentielles anti-intrusion conformément à la réglementation des normes UL 639 et U

d'intrusson.<br>Pour les installations UL/ULC, utilisez uniquement ces dispositifs en association avec des récepteurs sans fil<br>HSM2H0ST9, HS2LCDRF(P)9, HS2ICNRF(P)9 et PG9920. Après installation, vérifiez les fonctionnalités le du récepteur compatible utilisé.<br>Europe : Le PG4904/PG4904P et le PG8904/PG8904P respectent la réglementation RTTE : directive 1995/SCE

 $\boldsymbol{\epsilon}$ 

5 (Spec. DAVIDENT DES AN EXTREMENTATION CONTINUES AND RESEARCT AND RESEARCT AND RESEARCT A SURFACE OF A UNIT OF A SURFACE AND RELATIONS OF A SURFACE AND RELATIONS OF A SURFACE AND RELATIONS OF A SURFACE AND RELATIONS OF A Power G sont dois dux foncien de communication balacetionnele, offant des avatages supplémentaires comme décrit dans la<br>trochar technique: Céré foncien at pas été détarée conforme aux benins especifie et doit, par conséque

# **PG9904(P)/PG8904(P)/PG4904(P)**

### **Instrucciones de instalación del detector de movimiento PIR/inmune a mascotas PowerG inalámbrico**

**Insensibilité aux animaux (uniquement PGx904P) :** 38 kg (85 lb) distinguen entre seres humanos y animales domésticos que pesan hasta Los modelos PG9904(P)/PG8904(P)/PG4904(P) son detectores de movimiento PIR/inmunes a mascotas de 2 vías inalámbricos que 38 kg (85 lb) mediante Target Specific Imaging™ y reducen falsas Para realizar una asociación previa: alarmas al usar True Motion Recognition™.

de instalación al eliminar la necesidad del instalador de acercarse

Los detectores también tienen óptica Fresnel y cilíndrica combinadas

reemplazada por otra del tipo incorrecto. Observe la polaridad al colocación. instalar las baterías. Deseche las baterías usadas según las 1. Manipule el instrucciones del fabricante y de acuerdo con los reglamentos y leyes locales. Las baterías deben ser reemplazadas solamente por personal de servicio técnico.

debajo de 1 m (3 pies) de animales de 38 kg (85 lb). Por encima del límite de altura de 1 m (3 pies), el detector es inmune a animales de hasta 19 kg (42 lb). La inmunidad a mascotas disminuye a medida que el animal se acerca al detector. Seleccione una ubicación de montaje

**Hauteur :** de 1,8 à 2,4 m (de 6 à 8 pieds). Pour le PGx904, la hauteur personas durante la operación normal. Las antenas usadas para este exposición a la radiofrecuencia de la FCC y la IC, el detector PIR deberá colocarse a una distancia mínima de 20 cm de todas las producto no se deben colocadas u operadas conjuntamente con ninguna otra antena o transmisor.

**Nota:** La característica de inmunidad a mascotas no ha sido verificada **Nota:** Para asegurar la operación continuada de todos los dispositivos

**Remarque :** L'organisme UL n'a pas évalué le produit avec programación inalámbrica vía DLS antes de poner el sistema en sus inalámbricos después de realizar un puesta del sistema a sus valores predeterminados, se recomienda realizar una carga global de toda la valores predeterminados. Después de terminar la puesta del sistema a sus valores predeterminados, descargue la programación inalámbrica.

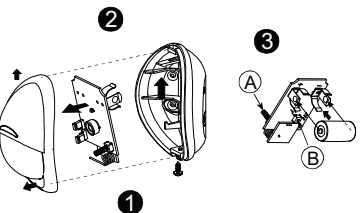

B. Interruptor contra manipulación trasera (La protección contra manipulación trasera debe estar habilitada para instalaciones UL.) Vista horizontal

D. Vista vertical E. PGx904: 0,5 - 4 m, PGx904P: 2 a 4 m

Montaje en superficie Montaje en esquina

## **Instale la batería**

1. Quite el tornillo y retire la cubierta. 2. Empuje el seguro y retire el tablero. 3. Inserte la batería.

Europe. L'et-DONER-DRE CHONNER DE roppose du régionamisme RTE: décentre de l'estateur du concertain.<br>de Parlores Europée du Consel de 9 man 1999 Le RONNERSONP et centier par DNV (DET Norta: Al programmar manualmente los di asociarse en el sistema hasta que haya sido manipulado y restaurado. **Nota:** Después de restaurar un problema de batería baja, el sistema

Para asociar rápidamente:

- 1. En el teclado numérico, pulse [\*] [8] [Código del instalador] [804] [000].
- 2. Pulse y mantenga pulsado el botón para asociar el dispositivo hasta que el LED se encienda de forma continua y luego suelte el botón

mientras el LED aún está encendido. Aparecerá un mensaje de confirmación en el teclado numérico.

### 3. Pulse la tecla [\*] para confirmar el número de ID. 4. Ingrese el [número de zona de 3 dígitos].

- 5. Ingrese el [tipo de zona de 3 dígitos].
- 6. Ingrese [el número de partición de 1 dígito] para todas las 2. Vuelva a montar la unidad y asegúrela con el tornillo. particiones deseadas y pulse [#]. Si usa un teclado numérico LCD, puede desplazarse a las particiones deseadas y pulsar [\*] para **Configuración** alternar entre particiones.

7. En un teclado numérico LCD, ingrese la etiqueta usando la biblioteca de palabras. Para ingresar a la sección de configuración inalámbrica ingrese [804][número de zona de 3 dígitos].

1. Configure de forma remota el número de ID único en el sistema. Si desea más información, consulte el manual del HSM2HOST. 2. Cuando esté en el lugar, pulse el botón para asociar el dispositivo.

**Nota:** Si el dispositivo inalámbrico ha estado alimentado por más de 48 horas sin ser asociado, manipule el dispositivo y restáurelo para [001][04] **Supervisión - Predeterminado [S]**

### **Realice una prueba de colocación y de funcionamiento**

**¡Precaución!** Para ser instalado por personal de servicio técnico solo Antes de montar permanentemente cualquier dispositivo inalámbrico, en ubicaciones no peligrosas. Riesgo de explosión si la batería es monte el dispositivo temporalmente y realice una prueba de

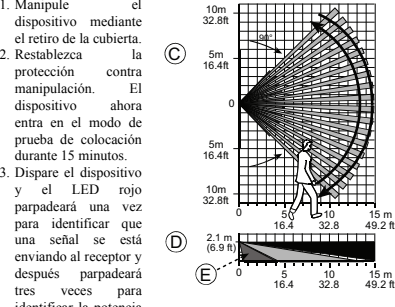

identificar la potencia de la señal. Para realizar una prueba, camine a través del extremo lejano del alcance de la cobertura en ambas direcciones. La tabla siguiente muestra la indicación recibida de la potencia de la señal.

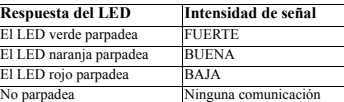

HSM2HOST9, HS2LCDRF(P)9, HS2ICNRF(P)9 y PG9920.

1

• Manténgalo alejado de fuentes de calor. • No lo exponga a corrientes de aire. • No lo instale al aire libre. • Evite la luz solar directa.

• No lo instale detrás de particiones. • Móntelo en una superficie estable sólida.

• Mantenga el cableado lejos de los cables de alimentación.

 $(F)$  G

la Guía de referencia del panel de control. **Montaje del dispositivo**

ubicación de montaje adecuada:

**¡IMPORTANTE!** Solamente las potencias de señal BUENA o FUERTE son aceptables. Si usted recibe una señal BAJA del **Datos de la lente** dispositivo, reubíquelo y vuelva a probarlo hasta que reciba una señal BUENA o FUERTE. **Tipo de detector:** Sensor piroeléctrico de bajo ruido de elemento dual N.º de haces de cortina/cortinas: PGx904: 18 lejano, 18 medio, 10 cercano.

Use las siguientes indicaciones como una guía para determinar una **ELÉCTRICAS**

**Nota:** Para instalaciones UL/ULC, solamente los niveles de señal PGx904P: 18 lejano, 18 medio, 18 cercano

FUERTE son aceptables. Después de la instalación, verifique la **Nota:** Lentes – lentes Reflex II PIR, tipo Fresnel con atenuación óptica funcionalidad del producto junto con los receptores compatibles en la parte inferior de la lente. El material de la lente es Polietileno de

15 m 49.2 ft

**Especificaciones Información general**

ado (en desconectado)

segundos

minutos

[10] Retardo de 60 minutos

lengüetas y un tornillo.

comercial o equivalente

**Umbral de batería baja:** 2,5 V **FUNCIONALES**

**Período de alarma:** 2 segundos **INALÁMBRICAS**

homologado por FCC/IC/UL/ULC: 915 MHz **Protocolo de comunicación:** PowerG **Supervisión:** Señalización a intervalos de 4 minutos

restablezca el interruptor contra manipulación.

UL/ULC)

alta densidad (HDPE). Parte de la cubierta del alojamiento (elemento

**Nota:** Para instalaciones UL, use solamente baterías Gold Peak (GP). Deseche las baterías usadas según las instrucciones del fabricante y de acuerdo con los reglamentos y leyes locales. Riesgo de explosión si la

**Vida de la batería (para uso típico):** 6 a 8 años (no verificado por

**Verificación de evento de movimiento verdadero:** 2 selecciones a distancia - 1 (DESACTIVAR) o 2 (ACTIVAR) eventos de movimiento

**Banda de frecuencia (MHz):** PG4904 homologado por CE: 433 MHz; PG8904 homologado por CE/EN: 868 MHz; PG9904

**Alerta contra manipulaciones:** Informado cuando ocurre un evento de manipulación y en cualquier mensaje posterior, hasta que se

**Cobertura máxima:** 15 x 15 m, (49 x 49 pies)/90° **Inmunidad a mascotas (PGx904P solamente):** Hasta 38 kg (85 lb) **Batería interna:** Batería de litio de 3 V, tipo CR-123A para uso

batería es reemplazada por otra del tipo incorrecto. **Capacidad nominal de la batería:** 1,450 mA/h

• Instalado de acuerdo con NEC, NFPA 70.

**Conmutadores de dispositivo**

**Opciones del dispositivo**

1. Monte la placa posterior con los tornillos suministrados.

[001][01] **LED de alarma - Predeterminado [S]**

[003] **Apagar en tráfico intenso - Predeterminado [01]** Activar esta función ayuda a conservar energía de la batería cuando el sistema está desarmado mediante la configuración de un temporizador de reporte. Cuando se detecta movimiento, el dispositivo transmite una alarma al receptor y no informará ningún evento adicional hasta que expire el temporizador. Cualquier movimiento detectado durante el período configurado será informado cuando expire el temporizador. Sin retardo causa que el dispositivo indique una

alarma cada vez que se activa el detector.

[01] Deshabilit-[02] Sin retardo [03] Retardo de 5

[04] Retardo de 15 [05] Retardo de 30 [06] Retardo de 1

[07] Retardo de 5 [08] Retardo de 10 [09] Retardo de 20

segundos

minutos

**[016] Contador de eventos - Predeterminado [002]** La alarma se activa después de que se ha detectado un

> número configurado de eventos. Ingrese las actividades entre 001 y 002

segundos

minuto

minutos

ocurre un evento de alarma.

Habilita la supervisión.

• Instalado de acuerdo con UL 681, Norma para la instalación y clasificación de Sistemas de alarma contra robo y asalto.

Permite a los LED de los dispositivos activarse cuando

Nota: Puede encontrar instrucciones detalladas sobre la colocación en 1) y fijada a presión a la base del alojamiento (elemento 2) por dos

### **MONTAJE**

### recomendada es hasta 2,1 m (7 pies)

**Opciones de instalación:** Superficie o esquina **ACCESORIOS**

**PGBRACKET-1:** Soporte giratorio montado en superficie, ajustable 30° hacia abajo y 45°a la izquierda/45° a la derecha. PGBRACKET-2: PGBRACKET-1 con un adaptador de esquina **PGBRACKET-3:** PGBRACKET-1 con un adaptador de techo **Nota:** UL no evaluó el producto con el uso de soportes. **MEDIOAMBIENTALES**

**Protección contra RFI:** > - 20 V/m hasta 2,000 MHz, excepto las frecuencias de banda interna

**Rango de temperatura:** -10 °C a +55 °C (UL/ULC solo verificó el rango entre 0 °C y 49 °C)

**Humedad relativa:** hasta 93% como máximo de humedad relativa, sin condensación

### **DIMENSIONES**

**Tamaño (Alto x Ancho x Fondo):** 94,5 x 63,5 x 53,0 mm (3-11/16 x 2-1/2 x 2-1/16")

**Peso (con la batería):** 70 g (2,5 oz) **Color:** Blanco

# **RECEPTORES COMPATIBLES**

Banda de 433 MHz; HSM2HOST4; HS2LCDRF(P)4; HS2ICNRF(P)4: PG4920 Banda de 868 MHz: HSM2HOST8; HS2LCDRF(P)8; HS2ICNRF(P)8; PG8920

Banda de 912-919 MHz: HSM2HOST9; HS2LCDRF(P)9; **Instale a bateria** HS2ICNRF(P)9; PG9920

Nota: Solo los dispositivos que operan en la banda de 912-919 MHz están homologados por UL/ULC.

### **Notas UL/ULC**

modelos PG9904, PG9904P han sido homologados por UL para aplicaciones comerciales y residenciales contra robo y por ULC para<br>aplicaciones residenciales contra robo de acuerdo con los requisitos indicados en las normas UL 6 detección de intrusión.

HS2LCDRF(P)9, HS2ICNRF(P)9 y PG9920. Después de la instalación, verifique la funcionalidad del producto junto con el receptor compatible utilizado

Europa: Los modelos PG4904/PG4904P y PG8904/PG8904P cumplen con los requisitos de RTTE - Directiva<br>1999/SEC del Parlamento Europeo y del Consejo del 9 de mano de 1999. El modelo PG8904/PG890P está Regis**tre o dispositivo n** 1999/SEC del Parlamento Europeo y del Consejo del 9 de marzo de 1999. El modelo PG8904/PG8804P está<br>certificado por DNV (DET NORSKE VERITAS) según las siguientes normas: EN50131-2-2, EN50131-1<br>GRADO 2, CLASE II, EN50131-6

es adecuado para uso en sistemas instalados para cumplir con PD6662:2010 en el Grado 2 y Clase ambiental 2. BS8243. Los dispositivos 2. Pressione e mantenha pressionado o botão de registro do dispositivo periféricos Power G tienen funcionalidad de comunicación de dos vías, lo que proporciona ventajas adicionales como se describen en el folleto técnico. No se ha probado que estas funciones cumplan con los requisitos técnicos correspondientes y, por lo tanto, deberían considerarse fuera del alcance de la certificación del producto.

## **PG9904(P)/PG8904(P)/PG4904(P)**

### **Instruções de Instalação de Detector de Movimento Imune a Animais/PIR, PowerG Sem Fio**

### **Funcionamento**

PG9904(P)/PG8904(P)/PG4904(P) são detectores de movimento imunes a Animais/PIR, sem fio, 2 vias que distinguem entre os seres Para pré-registrar: Specific Imaging™ e reduz alarmes falsos usando o True Motion Recognition™

instalação, eliminando a necessidade de o instalador se aproximar do horas sem ser registrado, bloqueie e restaure o dispositivo para regispainel de controle.

Os detetores também possuem Fresnel e óticas cilíndricas combinadas que alcançam 15 metros (49 pés) e estão equipados com uma proteção de zona de deslizamento da parede.

## **Configurar Dispositivo**

**Cuidado!** Deve ser instalada por pessoas qualificadas apenas em locais não perigosos. Risco de explosão se a bateria for substituída por um tipo incorreto. Respeitar a polaridade quando instalar as baterias. A 2. Restaure o eliminação das baterias usadas deve estar de acordo com as instruções do fabricante e conforme as regulamentações e normas locais. Baterias são apenas substituídas por pessoal qualificado.

**Importante!** O detector PGx904P é imune a atividade menor que 1 m (3 pés) de animais de 38kg (85lb). Acima de 1m (3 pés) de limite de altura, o detetor está imune a animais de 19kg (42lb). A imunidade aos 3. Ative o dispositivo e o animais diminui à medida que o animal se aproxima do detector. Selecione um local de montagem que minimize a potencial proximidade de animais.

**AVISO!** Para cumprimento dos requisitos de exposição FCC e IC RF, o detetor PIR deve estar localizado a uma distância de pelo menos 20cm de todas as pessoas durante o funcionamento normal. A antena usada para este produto não deve estar situada ou ser operada em conjunto com qualquer outra antena ou transmissor.

**Nota:** A função de imunidade a animais domésticos não foi verificada pelo UL/ULC.

**Altura:** 1,8 - 2,4 m (6 - 8 pies). Para el modelo PGx904, la altura dispositivos sem fio depois de executar uma predefinição do sistema é **Nota:** Para garantir um funcionamento contínuo de todo os recomendado um carregamento global da programação de todos dispositivos sem fio através DLS antes de padronizar o sistema. Depois de concluir a predefinição do sistema, faça o download programação sem fio.

## **Legenda**

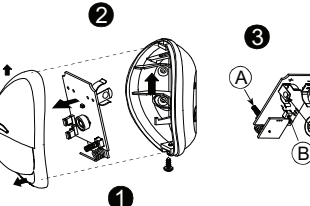

- Comutador de bloqueamento frontal B. Comutador de bloqueio traseiro (Bloqueio Traseiro tem de ser
- ativado para instalações UL.) C. Vista horizontal<br>D. Vista vertical
- D. Vista vertical E. PGx904: 0,5-4 m, PGx904P: 2-4 m
- F. Montar na superfície
- G. Montar em canto

1. Soltar o parafuso e retirar a tampa. 2. Empurre o fecho e retire a placa. 3. Insira a bateria.

Solo los modelos PG9904, PG9904P que operan en la banda de frecuencia de 912-919 MHz están homologados por UL/ULC. Los sem fio, se um dispositivo estiver funcionando durante mais de 48 **Nota:** Sempre que estiver programando manualmente os dispositivos horas não pode ser registrado no sistema até que o dispositivo seja bloqueado e restaurado.

Para instalaciones UL/ULC use estos dispositivos solamente con receptores inalámbricos DSC compatibles: HSM2HOST9, Nota: Após restaurar um baixo problemas de bateria do sistema pode levar até 5 minutos para limpar o problema.

- vession de 888 MHz de est producto. De accedo con las normas EN 9031-1:2006 y A1:2009, est equipo 1. Em um teclado numérico pressione [\*] [8] [Código Instalador]<br>prode set aplicado en sistemas instalados hasta e induyendo Para o registro rápido:
	- até que os indicadores LED fiquem fixos e depois solte o botão de registro enquanto o LED continua aceso. Então, aparecerá no teclado numérico uma mensagem de confirmação.
	- 3. Pressione a tecla [\*] para confirmar ID. 4. Digite [# de zona de 3 dígitos].
	- 5. Digite [tipo de zona de 3 dígitos].
	- 6. Insira [# partição de 1 dígito] para todas as partições desejadas e 2. Volte a montar a unidade e fixe-a com parafuso pressione [#]. Se estiver usando um teclado numérico LCD, pode se
	- partição. 7. Em um teclado numérico LCD, insira a etiqueta usando a biblioteca do Word.
		-
- humanos e os animais pesando até 38kg (85lb) por meio do Target 1. Configure remotamente o número de ID exclusivo no sistema. Para mais informação, consulte o manual do HSM2HOST. 2. Quando no local, pressione o botão de registro do dispositivo.

Os indicadores de qualidade de ligação integrada reduzem o tempo de **Nota:** Se o dispositivo sem fio estiver conectado durante mais de 48

trá-lo.

## **Realizar um teste de colocação e caminhada Opções do dispositivo**

Antes de montar permanentemente qualquer dispositivo sem fio, monte temporariamente o dispositivo e realize um teste de Colocação.

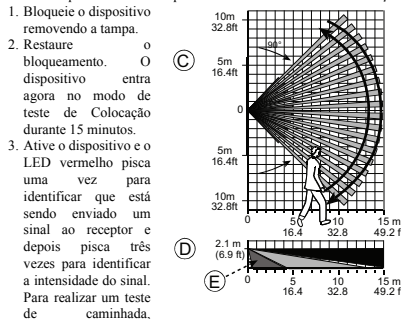

caminhe até o extremo do espaço coberto em ambas as direções. A

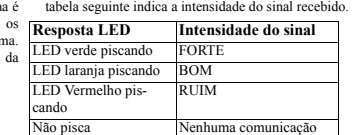

**IMPORTANTE!** Apenas são aceitáveis as intensidades de sinal BOM colocar o dispositivo e volte a testar até ser recebido um sinal BOM ou FORTE. **GERAL**

**Nota:** Para instalações UL/ULC, apenas são aceitáveis os níveis de sinal FORTE. Depois da instalação, verifique a funcionalidade em PGx904: 18 afastado, 18 médio, 10 perto. conjunto com os receptores compatíveis HSM2HOST9, PGx904P: 18 afastado, 18 médio, 18 perto HS2LCDRF(P)9, HS2ICNRF(P)9 e PG9920.

Referência do painel de controle.

### **Montar o dispositivo**

Use o seguinte como orientação para localizar um local de montagem **Cobertura Máx.:** 15 x 15m, (49 x 49 pés)/90° apropriado:

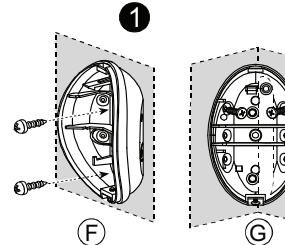

- Mantenha afastado de fontes de calor.
- Não expor a correntes de ar.
- Não instalar no exterior.
- Evitar a luz solar direta.
- Manter a fiação afastada dos cabos elétricos.
- Não instalar por trás das partições.
- Montar em uma superfície estável e sólida.
- Instalado em conformidade com NEC, NFPA 70. • Instalado em conformidade com a Norma UL 681 para
- Instalação e Classificação de Sistemas de Alarme de Roubo e de Assalto.

1. Monte a placa traseira com os parafusos fornecidos

## deslocar para as partições desejadas e pressionar [\*] para comutar a **Configuração**

Para entrar na seção de configuração sem fio, insira [804][# de zona de 3 dígitos].

## **Comutações do Dispositivo**

[001][01] **LED Alarme - Predefinido [S]**

Ativa o LED dos dispositivos sempre que ocorrer um Limite de temperatura: -10°C a +55°C (UL/ULC apenas verificou o evento de alarme.

[001][04] **Supervisão - Predefinido [S]**

Ativa a supervisão.

15 m 49.2 ft

### [003] **Desligamento de Alto Tráfego - Predefinido [01]**

Ativando esta função ajuda a manter a potência da bateria configurando um temporizador de informação. Quando é detetado movimento, o dispositivo transmite um alarme ao receptor e não reporta mais nenhum evento até que o temporizador termine. Será reportado qualquer movimento detetado durante o período configurado depois de o temporizador terminar. Sem retardamento dá origem a que o dispositivo reporte um alarme sempre que o detector é ativado.

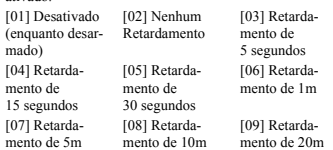

[10] Retardamento de 60m

### **[016] Contador do Evento - Predefinido [002]**

O alarme ativa-se depois de um número configurado de eventos ter sido detectado. Digite as atividades 001-002

# **Especificações**

ou FORTE. Se receber um sinal FRACO do dispositivo, volte a **Tipo de Detetor:** Sensor piroelétrico de baixo ruído de elemento duplo

## **Dados da Lente**

pela UL/ULC) **Limite bateria fraca:** 2,5V **FUNCIONAL**

**SEM FIO**

até 2,1m (7 pés)

**ACESSÓRIOS**

**AMBIENTAL**

limite de 0°C - 49°C)

**Peso (com bateria):** 70g (2,5 oz)

**FÍSICAS**

**Cor:** Branco

PG4920

PG8920

compatível usado.

HS2ICNRF(P)9; PG9920

classificados como UL/ULC.

16")

Nº de Barreiras de Cortina/cortinas:

**Nota:** Lentes - PIR II Reflex, lentes tipo Fresnel com atenuação ótica

**Nota:** Para instruções detalhadas de Colocação, consulte o Guia de na parte inferior das lentes. Material das lentes é Polietileno Alta Densidade (HDPE). Parte da Proteção da Caixa Exterior (Item 1) e fixado à Base da Caixa de Proteção (Item 2) através de dois separadores e um parafuso

**Imunidade a animais (apenas PGx904P):** Até 38kg (85lb)

**ELÉTRICO Bateria Interna:** Bateria lítio 3 V, tipo CR-123A, tipo consumidor ou

**Capacidade nominal da bateria:** 1450mA/h

(OFF) ou 2 (ON) eventos de movimento **Período de alarme:** 2 segundos

com classificação FCC/IC/UL/ULC: 915MHz **Protocolo de Comunicação:** PowerG **Verificação:** Assinalando em intervalos de 4 min.

**Opções de instalação:** Superfície ou canto

de bloqueamento seja restaurado. **MONTAGEM**

equivalente **Nota:** Para instalações UL, use apenas baterias Gold Peak (GP). A

eliminação das baterias usadas deve estar de acordo com as instruções do fabricante e conforme as regulamentações e normas locais. Risco de explosão se a bateria for substituída por um tipo incorreto.

**Duração da bateria (para uso normal):** 6 a 8 anos (não verificado

**Verificação de evento Movimento Real:** 2 seleções remotas - 1

**Faixa de Frequência (MHz):** PG4904 com classificação CE: 433MHz; PG8904 com classificação CE/EN (RU): 868MHz; PG9904

**Alerta de Bloqueio:** Reportado sempre que ocorre um evento de bloqueio e em qualquer mensagem subsequente, até que o comutador

**Altura:** 1,8 - 2,4m (6 - 8 pés). Para PGx904, a altura recomendada é

**PGBRACKET-1:** Superfície montada em suporte giratório, ajustável em 30° para baixo e 45° para a esquerda/45° para a direita. **PGBRACKET-2:** PGBRACKET-1 com um adaptador de canto **PGBRACKET-3:** PGBRACKET-1 com um adaptador de teto **Nota:** A UL não avaliou o produto com o uso de chaves.

**Tamanho (A x L x P):**  $94.5 \times 63.5 \times 53.0$ **mm (3-11/16 x 2-1/2 x 2-1/** 

Faixa 433MHz: HSM2HOST4; HS2LCDRF(P)4; HS2ICNRF(P)4;

Faixa 868MHz: HSM2HOST8; HS2LCDRF(P)8; HS2ICNRF(P)8;

Faixa 912-919MHz: HSM2HOST9<sup>;</sup> HS2LCDRF(P)9

Nota: Apenas os dispositivos operando na faixa 912-919MHz são

**Notas UL/ULC** Apenas os modelos PG9904, PG9904P que operam na faixa de frequência 912-919MHz possuem classificação UL/ULC. O PG9904 foi classificado pela UL para aplicações residenciais e comerciais de roubo e pela ULC para aplicações de roubo residenciais, conforme os

Europa: PG4904/PG4909P e PG8904/PG8904P estão conforme os requisitos RTTE - Diretiva 1995/5/EC do (g)

**Umidade Relativa:** até 93%RH no máx., sem condensação

**RECEPTORES COMPATÍVEIS**

Proteção RFI: > - 20V/m até 2000MHz, excluindo frequências em bound by the terms of this EULA, even if this EULA is decond to be a modification of any previous anagement or contract. If You do not<br>banda

LICENSE

installed.

the equipment.

any other warranty or liability concerning this product.

mas operando em caráter primário.

system will impair its proper operation.

("HARDWARE") which You acquired.

and treaties. The SOFTWARE PRODUCT is licensed, not sold. GRANT OF LICENSE This EULA grants You the following rights

2. DESCRIPTION OF OTHER RIGHTS AND LIMITATIONS

compliance with the terms and conditions of this EULA.

HARDWARE as set forth in this EULA.

separated for use on more than one HARDWARE unit.

*perform as expected.*

2 de Segurança, Classe II Ambiental. RU: O PG8904 é apropriado para uso em sistemas instalados em conformidade com PD6662:2010 no Grau 2 e classe ambiental 2 BS8243. O periférico Power G tem uma funcionalidade de comunicação em 2 vias, providenciando benefícios adicionais descritos na brochura técnica. Esta funcionalidade não foi testada para estar conforme os respectivos requisitos técnicos e deve,

**ANATFI** 

Agência Nacional de Telecomunicações  $3176 - 13 - 3215$ 

**Limited Warranty** Digital Security Controls warrants that for a period of 12 months from the date of purchase, the product shall be free of defects in materials and workmanship under normal use and that in fulfilment of any breach of such warranty, Digital Security Controls shall, at its option, repair or replace the detective equipment upon return of the equipment to its repair depot. This warranty applies only to detects in parts and<br>workmanship and not to damage incurred in shipping or handling, or damage due t such as lightning, excessive voltage, mechanical shock, water damage, or damage arising out of abuse, alteration or improper application of

Este equipamento opera em caráter secundário, isto é, não tem direito a proteção contra interferência prejudicial, mesmo de estações do mesmo tipo, e não pode causar interferência a siste-

.<br><sub>T</sub>egoing warranty shall apply only to the original buyer, and is and shall be in lieu of any and all other warranties, whether expressed or implied and of all other obligations or liabilities on the part of Digital Security Controls. Digital Security Controls neither assume responsibility for, nor authorizes any other person purporting to act on its behalf to modify or to change this warranty, nor to assume for it

In no event shall Digital Security Controls be liable for any direct, indirect or consequential damages, loss of anticipated profits, loss of time or any other losses incurred by the buyer in connection with the purchase, installation or operation or failure of this product. Motion detectors can only detect motion within the designated areas as shown in their respective installation instructions. They cannot<br>discriminate between intruders and intended occupants. Motion detectors do not provide beams of detection and motion can only be detected in unobstructed areas covered by these beams. They cannot detect motion which occurs behind walls, ceilings, floor, closed doors, glass partitions, glass doors or windows. Any type of tampering whether intentional or unintentional such as masking, painting, or spraying of any material on the lenses, mirrors, windows or any other part of the detection

Passive infrared motion detectors operate by sensing changes in temperature. However their effectiveness can be reduced when the ambient temperature rises near or above body temperature or if there are intentional or unintentional sources of heat in or near the detection area. Some of these heat sources could be heaters, radiators, stoves, barbeques, fireplaces, sunlight, steam vents, lighting and so on. Warning: Digital Security Controls recommends that the entire system be completely tested on a regular basis. However, despite<br>frequent testing, and due to, but not limited to, criminal tampering or electrical disruption,

*Important Information: Changes or modifications not expressly approved by Digital Security Controls could void the user's authority to operate this equipment.* **IMPORTANT - READ CAREFULLY: DSC Software purchased with or without Products and Components is copyrighted and is purchased under the following license terms:** This End-User License Agreement ("EULA") is a legal agreement between You (the company, individual or entity who acquired the<br>Software and any related Hardware) and Digital Security Controls, a division of Tyco Safety Prod manufacturer of the integrated security systems and the developer of the software and any related products or components

If the DSC software product ("SOFTWARE PRODUCT" or "SOFTWARE") is intended to be accompanied by HARDWARE, and is NOT accompanied by new HARDWARE, You may not use, copy or install the SOFTWARE PRODUCT. The SOFTWARE PRODUCT includes computer software, and may include associated media, printed materials, and "online" or electronic documentation. meances computer sonware, and may mentoe associated means, primed museums, and visiting with executions covernment is licensed to the SOFTWARE PRODUCT that is associated with a separate end-user license agreement is licens You under the terms of that license agreement. By installing, copying, downloading, storing, accessing or otherwise using the SOFTWARE PRODUCT, You agree unconditionally to be

The SOFTWARE PRODUCT is protected by copyright laws and international copyright treaties, as well as other intellectual property laws

(b) Storage/Network Use - The SOFTWARE PRODUCT may not be installed, accessed, displayed, run, shared or used concu on or from different computers, including a workstation, terminal or other digital electronic device ("Device"). In other words, if You have several workstations, You will have to acquire a license for each workstation where the SOFTWARE will be used. (c) Backup Copy - You may make back-up copies of the SOFTWARE PRODUCT, but You may only have one copy per license<br>installed at any given time. You may use the back-up copy solely for archival purposes. Except as expressly may not otherwise make copies of the SOFTWARE PRODUCT, including the printed materials accompanying the SOFTWARE.

(a) Limitations on Reverse Engineering, Decompilation and Disassembly - You may not reverse engineer, decompile, or disassemble (a) Lannanous on records: Laganceing, Locompianon and Disasseminy - 1 on may not reverse cagineer, decompine, or useascanoe.<br>the SOFTWARE PRODUCT, except and only to the extent that such activity is expressly permitted by imutation. You may not make any changes or modifications to the Software, without the written permission of an officer of DSC. You may<br>not remove any proprietary notices, marks or labels from the Software Product. You shal

(b) Separation of Components - The SOFTWARE PRODUCT is licensed as a single product. Its component parts may not be

(c) Single INTEGRATED PRODUCT - If You acquired this SOFTWARE with HARDWARE, then the SOFTWARE PRODUCT is ensed with the HARDWARE as a single integrated product. In this case, the SOFTWARE PRODUCT may only be used with the

(d) Rental - You may not rent, lease or lend the SOFTWARE PRODUCT. You may not make it available to others or post it on a

(e) Software Product Transfer - You may transfer all of Your rights under this EULA only as part of a permanent sale or transfer of the HARDWARE, provided You retain no copies, You transfer all of the SOFTWARE PRODUCT (including all component parts, the media and printed materials, any upgrades and this EULA), and provided the recipient agrees to the terms of this EULA. If the SOFTWARE FOCT IS an upgrade, any unisod must also include an pole versions of the SOTTWARET RODOCT.<br>Termination - Without prejudice to any other rights, DSC may terminate this EULA if You fail to comply with the terms and conditions of this EULA. In such event, You must destroy all copies of the SOFTWARE PRODUCT and all of its component parts. (g) Trademarks - This EULA does not grant You any rights in connection with any trademarks or service marks of DSC or its

(a) Software Installation and Use - For each license You acquire, You may have only one copy of the SOFTWARE PRODUCT

portanto, ser considerada fora do âmbito da certificação do produto.

requested to the SP of USS (SP) and Industed Detection International records of the CHAT and the SP of USS of the USS of the USS of the USS of the USS of the USS of the USS of the USS of the USS of the USS of the USS of th

Parlamento Europeu e do Conselho de 9 de março 1999. O PGS904PGS904P é certificado pela DNV (DET = suppliers.<br>NORSKE VERITAS) para as seguintes normas: ENS0131-2-2, ENS0131-6, ICALOSE, ELENS0131-6, - 3. COPYRIGHT-All title Tipo C. A DNV (DET NORSKE VERITAS) cerificou apenas a variante 868MHz deste produto. Conforme a photographs, and text incorporated into the SOFTWARE PRODUCT), the accompanying printed materials, and any copies of the<br>EN 50

server or web site.

ROUCLE as the main of the summate of the summate of the summate the summate the summate of the summate of the summate of the summate of the summate of the summate of the summate of the summate of the summate of the summate DSC and its suppliers.

5. CHOICE OF LAW - This Software License Agreement is governed by the laws of the Province of Ontario, Canada.

accordance with the Arbitration Act, and the parties agree to be bound by the arbitrator's decision. The place of arbitration shall be Toronto, Canada, and the language of the arbitration shall be English.

THE SOFTWAKE WILL MEET YOUR REQUIREMENTS OR THAT OPERATION OF THE SOFTWAKE WILL BE conditions de ce CLU. SI te PRODUIT LOGICIEL est une may a niveau, fout translett doit egalement inclure todes les versions . UNCESION DE L UNINTERRUPTED OR ERROR-FREE.

(b) CHANGES IN OPERATING ENVIRONMENT - DSC shall not be responsible for problems caused by changes in the operating (f) Resiliation - Sous reserve de tous ses autres droits, DSC se reserve le droit de résilier ce CLU si Vo charactersincs of the HARDWARE, or for problems in the metachon of the SUFIWARE PRODUC with non-DN-SUFIWARE or modults de ce CLU. Dans ce cas, Vous devez defunct todes iss copus du PRODUIT LUGICIEL et houses composantes. ( HARDWARE PRODUCTS.

(c) LIMITATION OF LIABILITY; WARRANTY REFLECTS ALLOCATION OF RISK - IN ANY EVENT, IF ANY STATUTE DSC ou de ses fournisseurs. IMPLIES WARRANTIES OR CONDITIONS NOT STATED IN THIS LICENSE AGREEMENT, DSC'S ENTIRE LIABILITY 3. DROIT D'AUTEUR CONSEQUENTIAL OR INCIDENTAL DAMAGES, THE ABOVE LIMITATION MAY NOT APPLY TO YOU.

(@IDKLAREGWERNING-HEWARNTYONADSTEENTE WARNNYLNDSHALIE FLUEDT biss & PRODITI DGEEN and prodite in educatid and and in poster in prodit engine in the state of the method in the state of the state of the state of the state of OF MERCHANTABILITY OR FITNESS FOR A PARTICULAR PURPOSE) AND OF ALL OTHER OBLIGATIONS OR expressément octroyés par cette CLU, sont réservés par DSC et ses fournisseurs. ANY OTHER PERSON PURPORTING TO ACT ON ITS BEHALF TO MODIFY OR TO CHANGE THIS WARRANTY, NOR TO LOGICIEL dans tout pays, personne ou entité soumis à des restrictions canadiennes à l'exportation. ASSUME FOR IT ANY OTHER WARRANTY OR LIABILITY CONCERNING THIS SOFTWARE PRODUCT.

BREACH OF CONTRACT, NEGLIGENCE, STRICT LIABILITY, OR ANY OTHER LEGAL THEORY. SUCH DAMAGES Canada, et le langage de l'arbitration sera l'anglais. INCLUDE, BUT ARE NOT LIMITED TO, LOSS OF PROFITS, LOSS OF THE SOFTWARE PRODUCT OR ANY ASSOCIATED 7. Garantie Restreinte EQUIPMENT, COST OF CAPITAL, COST OF SUBSTITUTE OR REPLACEMENT EQUIPMENT, FACILITIES OR SERVICES, (a) PAS DE GARANTIE

PROPERTY.<br>WARNING: DSC recommends that the entire system be completely tested on a regular basis. However, despite frequent testing, and due (b) CHANGEMENTS DU CADRE D'EXPLOITATION to, but not limited to, criminal tampering or electrical disruption, it is possible for this SOFTWARE PRODUCT to fail to perform as DSC ne sera pas responsable des problèmes provoquès par des changements dans les caractéri

expected.<br>Always ensure you obtain the latest version of the User Guide. Updated versions of this User Guide are available by contacting your

distributor.<br>© 2014 Tyco Intern extional Ltd. and its Respective Companies. All Rights Reserved. The trademarks, logos, and service marks displayed on proxison that may all induced roundly his brownfour lat are proported and the respect own and are CERINS ABUCTONS FEMETINT FALUS IN EXERCITION TO EXERCULT FOR SECONDILLY FOR A SECONDITY AND INCOLLER CERTAIN IN THE CONDITIO products may vary from photos. Not all products include all features. Availability varies by region; contact your sales representative.

Toronto, Canada • www.dsc.com • Printed in Israel • Tech. Support: 1-800-387-3630 (Canada, US), 905-760-3000 **Garantie limitée**

Digital Security Controls garantit le produit contre tout défaut matériel et de fabrication dans des conditions normales d'utilisation pour une période de 12 mois à compter de la date d'achat. En cas de matériel

défectueux, Digital Security Controls pourra, à son choix, réparer ou remplacer l'équipement en question après retour de celui-ci à son dépôt de réparation. Cette garantie sarelique uniquement pour les défauts de pièces ou de fabrication et non aux dommages survenus lors - pre ver les pas de presence aux cettes en consequent pour proposer et non aux de pro аромом, она должны эрина народны ромах на совершил в совершил в совершил в совершил в совершил в совершил в совершил по совершил по совершил в совершил в совершил по совершил по совершил по совершил по совершил по соверши l'éclainge, une tension excessive, un choc mécanique, un dégât provoqué par l'eau, ou tout dommage résultant d'abus, d'altération ou<br>d'application inocrecte de l'équipement Ladine garantie estra valiguement pour l'achéreur Security Controls n'assume et n'autorise aucune autre personne prétendant agir en son nom à modifier ou changer cette garantie, n'assume pour cela aucune autre garantie ou responsabilité concernant ce produit.

temps ou toute autre perte que l'acheteur aura subi en relation avec l'achat, l'installation ou le fonctionnement ou défaillance de ce produit. Les détecteurs de mouvement ne détectent le mouvement que dans les zones désignées, conformément aux instructions d'installation. Ils ne peuvent pas distinguer les intrus des occupants. Les détecteurs de mouvement ne fournissent pas de protection volumétrique des zones. Ils ont de multiples faisceaux de détection et les mouvements ne peuvent être détectés que dans des zones non obstruées et couvertes par ces  $\otimes$  2014 Tyco International Ltd. et ses sociétés respectives. Tous droits réservés les lentilles, miroirs, fenêtres ou toute autre partie du système de détection empêchera son fonctionnement normal.

Les détecteurs de mouvement à infrarouge passif fonctionnent en détectant les changements de température. Cependant, leur efficacité peut être réduite lorsque la température ambiante s'approche ou dépasse la température du corps ou s'il existe des sources de chaleur intentionnelles ou non intentionnelles à l'intérieur ou à proximité de la zone de détection. Certaines de ces sources de chaleur peuvent être des chauffages, radiateurs, fours, barbecues, cheminées, lumière du soleil, éclairages, etc.

Avertissement: Digital Security Controls recommande que la totalité du système soit testé réguliérement. Toutefois, même si vous faines Toronto, Canada · www.dsc.com · Imprimé au Israel · Assistance technique : 1-800-387-3 des tests réguliers, il peut arriver que le fonctionnement du produit ne soit pas conforme aux spécifications en raison notamment, mais pas

exclusivement, d'interventions criminelles ou de panne de courant.

Information importante : Tout changement ou modification qui n'ont

pas été expressément approuvés par Digital Security Controls peuvent annuler le droit de l'utilisateur à se servir de cet équipement.

### **IMPORTANT - À LIRE ATTENTIVEMENT : Le logiciel DSC acheté avec ou sans Produits et Composants est protégé par le droit d'auteur et il est acheté conformément aux modalités du contrat de licence :**

Ce Contrat de licence d'utilisation (« CLU ») est une entente légale entre Vous (l'entreprise, l'individu ou l'entité qui a acheté le Logiciel et tout Matériel connexe) et Digital Security Controls, une filiale de Tyco Safety Products Canada Ltd. (« DSC »), le fabriquant des systèmes de sécurité intégrés et le développeur du logiciel et de tout produit ou composant connexe (MATERIELS) que Vous avez acquis.<br>Si le produit logiciel DSC (« PRODUIT LOGICIEL » ou « LOGICIEL ») a été conçu pour être accompag N'est PAS accompagné par un nouveau MATERIEL, Vous n'avez pas le droit d'utiliser, de copier ou d'installer le PRODUIT LOGICIEL.<br>Le PRODUIT LOGICIEL comprend le logiciel, et peut aussi comprendre des médias connexes, des m

documentation « en ligne » ou électronique. Tout logiciel fourni avec le PRODUIT LOGICIEL qui est lié à un contrat de licence d'utilisation séparé Vous donne des droits conformément aux modalités de ce contrat de licence. En installant, copiant, téléchargeant, sauvegardant, accédant ou utilisant d'une manière quelconque le PRODUIT LOGICIEL, Vous

.<br>Isonodiement d'être lié par les modalités de ce CLU, même si ce CLU est considéré une modification de tout accord ou contrat antérieur. Si vous n'acceptez pas les modalités du CLU, DSC refuse de Vous octroyer une licence d'utilisation du PRODUIT LOGICIEL et Vous n'avez pas le droit de l'utiliser.

LICENCES DU PRODUIT LOCIGIEL

Le PRODUIT LOGICIEL est protégé par des lois sur le droit d'auteur et des traités internationaux sur le droit d'auteur, ainsi que pa d'autres lois et traités de la propriété intellectuelle. Le droit d'utilisation du PRODUIT LOGICIEL est octroyé, pas vendu. 1. OCTROI DE LA LICENCE. Ce CLU vous donne les droits suivants

(a) Installation et utilisation du logiciel - Pour chacune des licences acquises, Vous n'avez le droit d'installer qu'un seul exemplaire du PRODUIT LOGICIEL.

(b) Utilisation de stockage en réseau - Le PRODUIT LOGICIEL ne peut pas être installé, accédé, affiché, exécuté, partagé ou utilisé

LOGICIEL sera utilisé. (c) Copie de sauvegarde - Vous pouvez faire des copies de sauvegarde PRODUIT LOGICIEL, mais vous ne pouvez avoir qu'une seule copie installée par licence à tout moment. Vous pouvez utiliser une copie de sauvegarde. Hormis ce qui est expressément prévu dans ce CLU, Vous n'avez pas le droit de faire des copies du PRODUIT LOGICIEL, les matériels imprimés accompagnant le LOGICIEL compris. compañía, individuo o entidad que ha adquirido el Software y cualquier Hardware relacionado) y 2. DESCRIPTIONS D'AUTRES DROITS ET LIMITES

(a) Limits relatives in terio-magnimized and dessemblige — Vous rise to get be died descoser, decompler be products o emporatio rise posted solution in (MADWARE) par used to addention the SCIVARE of SCIVARE (and the set of

ne peuvent pas être séparées pour être utilisée sur plus d'un MATÉRIEL. MATÉRIEL conformément à ce CLU.

6. ARBITRATION - All disputes arising in connection with this Agreement shall be determined by final and binding arbitration in (d) Location - Vous n'avez pas le droit de louer, de mettre en bail ou de prêter le PRODUIT LO mettre à la disposition d'autres personnes ou de l'afficher sur un serveur ou un site Web.

7. LMTED WARANYY - TELEVISY AND THE SECOND WARANY LOO SECOND WARD THE COMPLET INTO A SUBSTITUTION ON A SUBSTITUTION ON THE SECOND SECOND AND SECOND A SUBSTITUTION OF SUBSTITUTION OF SUBSTITUTION OF SUBSTITUTION OF SUBSTITU

antérieures du PRODUIT LOGICIEL.

- accompagnant le PRODUIT LOGICIEL. Tous les titres et droits de propriété intellectuelle associés au contenu qui peut être accédé par le incluyendo los materiales impresos que acompañan al SOFTWARE.
- 
- **5. CHOIX DES LOIS** Ce contrat de licence d'utilisation est régi par les lois de la Province de l'Ontario, Canada.
- 
- 
- 
- 
- VOS EXIGENCES OU QUE L'EXPLOITATION DU LOGICIEL SERA ININTERROMPUE OU SANS ERREUR.
- d'interaction du PRODUIT LOGICIEL avec des LOGICIELS NON-DSC ou AUTRES MATÉRIELS.
- International Ltd. will aggressively enforce its intellectual property rights to the fullest extent of the law, including pursuit of criminal PAYE POUR LE CONTRAT DE CE PRODUIT LOGICIEL ET CINQ DOLLARS CANADIENS (5 CAN S). (c) LIMITES DE RESPONSABILITÉ ; LA GARANTIE REFLÈTE L'AFFECTATION DU RISQUE DANS TOUS LES CAS, SI UN STATUT QUELCONQUE SUPPOSE DES GARANTIES OU CONDITIONS QUI NE SONT PAS debe incluir también todas las versiones previas del PRODUCTO DE SOFTWARE. POSTULÉES DANS CE CONTRAT DE LICENCE, TOUTE LA RESPONSABILITÉ ASSUMÉE PAR DSC DANS LE CADRE (f) Término - Sin prejuicio de cualesquiera otros derechos, DSC puede terminar este EULA si Usted negligencia el cumplimiento de
	- (d) STIPULATION D'EXONÉRATION DE GARANTIES

CELA AUCUNE AUTRE GARANTIE OU RESPONSABILITÉ CONCERNANT CE PRODUIT LOGICIEL.

(e) RECOURS EXCLUSIF ET LIMITE DE GARANTIE

- STRICTE OU TOUTE AUTRE THEORIE JURIDIQUE. DE TELS DOMMAGES INCLUENT NOTAMMENT, MAIS PAS<br>EXCLUSIVEMENT, UNE PERTE DE PROFITS, UN ENDOMMAGEMENT DU PRODUIT LOGICIEL OU TOUT AUTRE<br>ÉQUIPEMENT ASSOCIÉ, LE COÚT DU CAPITAL, LE COÚ INSTALLATIONS OU SERVICES, UN TEMPS D'ARRÊT, LE TEMPS DE L'ACHETEUR, LES REVENDICATIONS DE TIERS, Y 6. ARBITRAJE
- réguliers, il peut arriver que le fonctionnement du PRODUIT LOGICIEL ne soit pas conforme aux attentes en raison notamment, mais pas será el inglés. exclusivement, d'interventions criminelles ou de pannes de courant.

- viries on fenêtres. Tout type de sabotage, qu'il soit intentionnel ou non, tel que le masquage, peinture ou vaporisation de tout matériau sur pays]. Tout usage inapproprié des marques de commerce est strictement intendit; droits de propriété intellectuelle avec toute la rigueur que permet la loi et intentera des poursuites criminelles si nécessaire. Toutes les
	- que les produits différent des images qui les accompagnent. Tous les produits n'offrent pas toutes les caractéristiques. La disponibilité varie (c) LIMITACIÓN DE RESPONSABILIDAD, CUOTA DE RIESGO DE LA GARANTIA selon les régions; communiquez avec votre représentant local.

**Garantía Limitada**

- Digital Security Controls Ltd. garantiza que por un período de 12 meses s desde la fecha de adquisición, el producto estará libre de defectos en materiales y mano de obra bajo condiciones de uso normal y que, en cumplimiento de cualquier violación de dicha garantía, Digital LIMITACIONES CITADAS PUEDEN NO APLICARSE A USTED. Security Controls Ltd., podrá, a su opción, reparar o reemplazar el equipo defectuoso al recibo del equipo en su local de servicio. Esta garantía se aplica solamente a defectos en componentes y mano de obra y no a los daños que puedan haberse presentado durante el transporte y manipulación o a daños debidos a causas fuera del control de Digital Security Controls Ltd. tales como rayos, voltaje excesivo,
- sacudidas mecánicas, daños por agua, o daños resultantes del abuso, alteración o aplicación inadecuada del equipo. Controls Ltd. no se compromete, ni autoriza a ninguna otra persona que pretenda actuar a su nombre, a modificar o cambiar esta garantía ni
- a asumir ninguna otra garantía o responsabilidad con respecto a este producto. en guna caso, permeta o corporatoreman con corporto a con permeta.<br>1 novembre - Directo Controls Ltd. será responsable de cualquier daño o perinicio directo, indirecto o consecuente, pérdidas de
- utilidades esperadas, pérdidas de tiempo o cualquier otra pérdida incurrida por el comprador con relación a la adquisición, instalación, Los detectores de movimiento solamente pueden detectar movimiento dentro de las áreas designadas como se muestra en las respectivas
- Instructions de instalacion. Los detectores de movimiento no pueden discriminar entre infrasos y los que habitan el local o residencia. Los MO SE LIMITAN, A PÉRDIDAS DE BENEFICIOS, PÉRDIDA DEL PRODUCTO DE SOFTWARE O CUALQU detectores de movimiento no proporcionan un área de protección volumétrica. Estos poseen múltiples rayos de detección y el movimiento ASOCIADO, COSTE DE CAPITAL, COSTE DE SUSTITUCIÓN O REEMPLAZO DE EQUIPO, INSTALACIONES O solamente puede ser detectado en áreas no obstruidas que están cubiertas por estos rayos. Ellos no pueden detectar movimiento que ocurrento que ocurrento que ocurrento que ocurrento que ocurrento que ocurrento que ocurrent detrás de las paredes, cielo rasos, pisos, puertas cerradas, separaciones de vidrio, puertas o ventanas de vidrio. Cualquier clase de sabotaje ya sea intencional o sin intención tales como encubrimiento, pintando o regando cualquier tipo de material en los lentes, espios, ventanas ser Apyr FEMTACTA: PSC recomiendo me se mucho reladed sistema como entre endo en se o cualquier otra parte del sistema de detección perjudicará su correcta operación.
- Los detectores de movimiento pasivos infrarrojos operan detectando cambios en la temperatura. Sin embargo su efectividad puede ser produción DE SOFTWARE falle con relación al desempeño esperado. reducida cuando la temperatura del ambiente aumenta o disminuye de la temperatura del cuerpo o si hay orígenes intencionales o sin in cuantos an temperantisa sua announte atamenta o sustituitaje de las semperaturas ser vasajes.<br>En de calor en o cerca del área de detección. Algunos de los orígenes de calor pueden ser cale
- chimeneas, luz solar, ventiladores de vapor, alumbrado y así sucesivamente. Advertencia:Digital Security Controls Ltd. recomienda que el sistema sea probado en su integridad con la debida regularidad. Sin embargo, a pesar de pruebas frecuentes y debido a interferencia criminal o cortes eléctricos, pero no sólo limitado a ellos, es posible que este producto Las marcas comerciales, logotipos y marcas de servicio exhibidos en este documento son registrados en Estados Unidos [u otros países].
- deje de operar en la forma esp **IMPORTANTE – LEA ATENTAMENTE: el Software DSC comprado con o**

sminisment states and steam states and state and state and states and the state of the Company in the Company of the Company of the Company of the state of the state of the state of the state of the state of the state of t **siguientes términos de licencia:**  Toronto, Canada • www.dsc.com • Impreso en Israel • Asist. técnica: 1-800-387-3630 (Canadá, EE.UU.), 905-760-3036

• Este Acuerdo de Licencia de Usuario Final (End User License Agreement — "EULA") es un acuerdo legal entre Usted (la Tyco Safety Products Canada Ltd. ("DSC"), el fabricante de los sistemas de seguridad integrados y programador del software y de todos

loi en vigueur, sans égands à ces limites. Vous n'avez pas le droit de faire des changements ou des modifications, quels qu'ils soient, sans la HARDWARE y NO està acompañado de nuevo HARDWARE, usted no puede usar, copiar o reparará ou substituirá, conforme a mesma entender, o equipamento defeituoso após a devolução deste ao seu entreposto de reparações.

PRODUCT. All title and intellectual property nights in and to the content which may be accessod through use of the SOFTWARE permission contel of the SOFTWARE permission content of the content is access to a real and the se

e a todas e quaisquer outras obrigações e responsabilidades por parte da Digital Security Controls. A Digital Security Controls não assume (e) DIREITOS EXCLUSIVOS E LIMITAÇÃO DE GARANTIA

intencionais ou não-intencionais dentro ou próximas da área de detecção. Algumas destas fontes de calor poderiam ser aquecedores, © 2014 Tyco International Ltd. E suas respectivas Companhias. Todos os Direitos Reservados.

Os detectores de movimento com infravermelho passivo operam detectando alterações na temperatura. Entretanto, a sua eficácia pode ser funcionar como é esperado.

Em circunstância alguma será a Digital Security Controls responsável por quaisquer danos directos, indirectos ou consequenciais, perda de

Informações importantes: Alterações ou modificações não expressamente aprovadas pela Digital Security Controls podem destituir o

**ou sem Produtos e Componentes, respeita leis de direitos de autor e é comprado com a aceitação dos seguintes termos de licenciamento:** • O Contrato de Licença de Utilizador Final (CLUF) (End User License Agreement ("EULA")) é um acordo legal entre V. Exa. (empresa, indivíduo ou entidade que adquire o Software ou qualquer Hardware relacionado) e a Digital Security Controls, uma divisão da Tyco Safety Products Canada Ltd. ("DSC"), o fabricante dos sistemas de segurança integrados e o programador do software e quaisquer

• Se for suposto o software do produto DSC ("PROGRAMA" ou "SOFTWARE") vir acompanhado de HARDWARE, e se verificar que NÃO vem acompanhado de novo HARDWARE, V. Exa. não poderá utilizar, copiar ou instalar o PROGRAMA. O PROGRAMA inclui o software, e poderá incluir meios associados, materiais impressos e documentação electrónica ou disponível "online". • Qualquer software fornecido com o PROGRAMA que esteja associado a um contrato de licença de utilizador final em separado

Ao mstalar, copiar, descarregar, armazenar, aceder, ou outro, utilizando o PROGRAMA, V.Exa. concorda moondicionalmente em<br>respeitar os termos deste CLUF (EULA), mesmo que o CLUF (EULA) seja considerado como uma modificação contratos prévios. Se V.Exa. não concordar com os termos deste CLUF (EULA) a DSC não irá licenciar o PROGRAMA a V.Exa., e V. O PROGRAMA está protegido por leis de direitos de autor e tratados internacionais de direitos de autor, bem como por outros tratados e

(a) Instalação e Uso do Software – Para cada licença que V.Exa. adquire, apenas poderá ter uma cópia do PROGRAMA instalado. (b) Armazenamento/Uso em Rede – O PROGRAMA não pode ser instalado, acedido, apresentado, executado, partilhado ou utilizado de forma concomitante em ou a partir de diferentes computadores, incluindo estações de trabalho, terminais ou outros dispositivos<br>electrónicos digitais ("Dispositivo"). Por outras palavras, se V.Exa. tem várias estações de

(c) Cópia de Segurança – V.Exa. poderá efectuar cópias de segurança do PROGRAMA, mas poderá apenas ter uma cópia por cada v. Exa. poucoa execusar expras to ex<sub>premi</sub>na do sexo executivo. V. Exa. executivo.<br>inada altura. V. Exa. apenas poderá utilizar a cópia de segurança para efeitos de arq expressamente mencionado neste CLUF (EULA , V.Exa. não poderá efectuar cópias do PROGRAMA, incluindo os materiais impressos

(a) Limitações sobre Engenharia Inversa, Descompilação e Desmontagem – V. Exa. não poderá fazer engenharia inversa, descompilação ou desmontagem do PROGRAMA, excepção feita à actividade cuja extensão é permitida por lei aplicável, sem oposição a<br>esta limitação. V Exa. não poderá efectuar alterações ou modificações ao Software, sem a aut da DSC. V.Exa. não poderá remover notas de propriedade, marcas ou etiquetas do Programa. V.Exa. ira instituir medidas responsáveis para

Separação de Componentes - O PROGRAMA é licenciado como um produto único. As partes que o constituem não podem ser

(c) PRODUTO ÚNICO INTEGRADO – Se V.Exa. adquiriu este SOFTWARE com HARDWARE, então o PROGRAMA é licenciado com o HARDWARE como um produto único integrado. Neste caso, o PROGRAMA só pode ser utilizado com o

(d) Aluguer – V.Exa. não poderá alugar, ceder ou emprestar o PROGRAMA. V.Exa. não poderá disponibilizá-lo a outros ou colocá-lo num servidor ou página Web. (e) Transferência do Programa – V.Exa. poderá transferir todos os seus direitos abrangidos por este CLUF (EULA) apenas como parte de uma venda ou transferência permanente do HARDWARE, desde que V.Exa. não fique com quaisquer cópias, transfira todo o<br>PROGRAMA (incluindo todos os componentes, meios e materiais impressos, quaisquer upgrades e este CLUF receptor concorde com os termos deste CLUF (EULA). Se o PROGRAMA for um upgrade, qualquer transferência deverá incluir todas as

(f) Extinção – Sem prejuízo a quaisquer outros direitos, a DSC pode terminar este CLUF (EULA) se V.Exa. falhar no cumpriment dos termos e condições deste CLUF (EULA). Se tal acontecer, V.Exa. deverá destruir todas as cópias do PROGRAMA e todos os seus componentes. (g) Marcas Registadas - Este CLUF (EULA) não concede a V.Exa. quaisquer direitos em relação a quaisquer marcas registadas ou de

Todos os títulos e direitos de propriedade intelectual no e para o PROGRAMA (incluindo, mas não limitando, quaisquer imagens, fotografias e texto incorporado no PROGRAMA), os materiais impressos que o acompanham ou quaisquer cópias do PROGRAMA, são propriedade da DSC ou dos seus fornecedores. V.Exa. não poderá copiar os materiais impressos que acompanham o PROGRAMA. Todos os títulos e direitos de propriedade intelectual no e para o conteúdo que poderá vir a ser acedido através do uso do PROGRAMA são propriedade dos respectivos proprietários do conteúdo e poderão ser protegidos por direitos de autor aplicáveis ou outros tratados e leis de propriedade intelectual. Este CLUF (EULA) não confere a V.Exa. quaisquer direitos sobre o uso desses conteúdos. A DSC e os seus fornecedores reservam todos os direitos não expressos ao abrigo deste CLUF (EULA) .

V.Exa. assume que não exportará ou reexportará o PROGRAMA para qualquer país, individuo ou entidade sujeito a restrições de

A DSC FORNECE O SOFTWARE "TAL COMO ESTÁ" SEM GARANTIA. A DSC NÃO GARANTE QUE O SOFWARE IRÁ AO ENCONTRO DOS SEUS REQUISITOS OU QUE O FUNCIONAMENTO DO SOFTWARE SEJA ININTERRUPTO O

A DSC não se responsabiliza por problemas causados por alterações às características operativas do HARDWARE, ou por s na interacção do PROGRAMA com SOFTWARE ou HARDWARE não produzido pela DS (c) LIMITAÇÕES DE RESPONSABILIDADE; A GARANTIA REFLECTE A ALOCAÇÃO DE RISCO EM QUALQUER CASO, SE ALGUM ESTATUTO IMPLICAR GARANTIAS OU CONDIÇÕES NÃO MENCIONADOS NESTE ACORDO DE LICENÇA, A RESPONSABILIDADE TOTAL DA DSC NÃO SERÁ SUPERIOR AO VALOR EFECTIVAMENTE PAGO POR V.EXA. PELA LICENÇA DESTE PROGRAMA E CINCO DOLARES CANADIANOS (CAD\$5.00). PORQUE ALGUMAS JURISDIÇÕES NÃO PERMITEM A EXCLUSÃO OU LIMITAÇÃO DE RESPONSABILIDADE PARA DANOS CONSEQUENTES OU ACIDENTAIS, A LIMITAÇÃO ACIMA INDICADA PODERÁ NÃO SE APLICAR A V.EXA..

ESTA GARANTIA CONTÉM A GARANTIA COMPLETA E DEVERÁ PREVALECER SOBRE TODA E QUALQUER GARANTIA, EXPRESSA OU IMPLICITA (INCLUINDO TODAS AS GARANTIAS DE COMERCIALIZAÇÃO OU ADAPTAÇÃO PARA UM DETERMINADO FIM.) E A TODAS AS OUTRAS OBRIGAÇÕES OU RESPONSABILIDADES POR PARTE DA DSC.

tes da relação com este Acordo serão determinados por arbitragem final e mandatória ao abrigo do Arb Act, ficando as partes sujeitas à decisão arbitral. O local designado para a arbitragem será Toronto, no Canada, e a língua utilizada na

5. LEGISLAÇÃO APLICÁVEL: Este Acordo de Licença de Software é regido pelas leis da Província de Ontário, Canada.

falha deste produto.

utilizador de autoridade para utilizar este equipamento.

produtos ou componentes relacionados ("HARDWARE") que V. Exa. adquiriu.

está licenciado a V. Exa. nos termos desse mesmo contrato de licença.

leis de propriedade intelectual. O PROGRAMA é licenciado, não vendido. 1. CONCESSÃO DA LICENÇA. Este CLUF (EULA), concede a V.Exa. os seguintes direitos:

estação de trabalho onde o SOFTWARE vai ser utilizado.

que acompanham o SOFTWARE. 2. DESCRIÇÃO DE OUTROS DIREITOS E LIMITAÇÕES.

que possa garantir a conformidade com os termos e condições deste CLUF (EULA).

separadas para utilização em mais do que uma unidade de HARDWARE .

HARDWARE, como determinado neste CLUF (EULA).

versões anteriores do PROGRAMA.

servico da DSC ou seus fornecedore 3. DIREITOS DE AUTOR.

4. RESTRIÇÕES À EXPORTAÇÃO.

exportação Canadianas.

6. ARBITRAGEM

arbitragem será o Inglês. (a) ISENÇÃO DE GARANTIA

LIVRE DE ERROS.

(d) ISENÇÃO DE GARANTIAS

(b) ALTERAÇÕES AO AMBIENTE OPERATIVO

instruções de instalação. Eles não podem discriminar entre intrusos e ocupantes internos. Os detectores de movimento não oferecem MAS NÃO LIMITAM, PERDA DE LUCROS, PERDA DO PROGRAMA OU EQUIPAMENTO ASSOCIADO, CUSTO DE procedo dara voluncius. Eles ico maluplos ferse de decaya e o movumen pode somente ar decado en ires não obstudios — CATTAL (USTOS COM EQUPAMENTO DE SUSTITULA), INSTALCORS OU ERVIDOS ESERVIDOS DE TERE EN CONSENTACIÓN CORRE petas unter de valo, aluque tpo de violgi, seja intercional orano membranchi prima or berriado - ATN/AADS and a personal particle and several proposes and several proposes and the effective of the effective of the effectiv

A AGIR EM SEU NOME NA MODIFICAÇÃO DESTA GARANTIA, NEM PARA QUE POSSA ASSUMIR POR SI (DSC) EM NENHUMA CIRCUNSTÂNCIA SERÁ A DSC RESPONSABILIZADA ROR QUAISQUER DANOS ESPECIAIS ACIDENTAIS, CONSEQUENTES OU INDIRECTOS RESULTANTES DE FALHAS NA GARANTIA, FALHAS NO CONTRATO,

As marcas comerciais, logotipos e marcas de serviço exibidos neste documento são registrados nos Estados Unidos [ou outros naises]. Qualquer mau uso das marcas comerciais é estritamente proibida e a Tyco International Ltd. Irá reforçar agressivamente seus direitos sobre não adquiridas pela Tyco International Ltd. São de propriedade de seus respectivos proprietários e utilizadas com a permissão

> <u>TIL ATIOTI AII I HAN IN DETAIL AII AII AII </u> 29008679R001

- separado es licenciado a Usted bajo los términos de ese acuerdo de licencia.
- EXPOSITIONS TO A RELEASE A RELEASE AND A RELEASE AND A RELEASE AND A RELEASE AND A RELEASE AND A RELEASE AND A RELEASE AND A RELEASE AND A RELEASE AND A RELEASE AND A RELEASE AND A RELEASE AND A RELEASE AND A RELEASE AND A contrato previo. Si no està de acuerdo con los términos de este EULA, DSC no podei licencarle d PRODUCTO DE SOFTWARE y Usted Os detectores de movimento podem detectar movimento podem detectar movimento gonesm designadas, c
	- (e) Transfert du Produit Logiciel Vous pouvez transférer tous vos droits de ce CLU uniquement dans le cadre de la vente ou du LICENCIA DE PRODUCTO DE SOFTWARE
		- - (a) Instalación y uso del software Para cada licencia que Usted adquiere, Usted puede instalar tan sólo una copia del PRODUCTO reduzida quando a temperatura ambiente aumentar para próximo ou acima da temperatura do corpo
		-
	- (g) Marques de commerce Ce CLU ne Vous donne aucun droit relativement aux marques de commerce ou aux marques de service de commanido o usado al mismo tiempo desde diferentes ordenadores, incluyendo una estación de trabaj electromoo ("Dspositivo"). En otas palatras, si Usted tiene vanas estacones de tabajo, Usted tendia que adquint una licencia para cada lucros previsios, perda de tempo ou quasquer outras perdas redas incorrandor relacionad estación de trabajo donde usará el SOFTWARE.
- UNDER ANY PROVISION OF THIS LICENSE AGREEMENT SHALL BE LIMITED TO THE GREATER OF THE ANOUNT Tous is throw do see that devia the state and the second act in the second and the second and the second and the second and the se ACTUALLY PAID BY YOU TO LICENSE THE SOFTWARE PRODUCT AND FIVE CANADIAN DOLLARS (CAD\$5.00). BECAUSE SOME JURISDICTIONS DO NOT ALLOW THE EXCLUSION OR LIMITATION OF LIABILITY FOR photographies et textes incorporés dans le PRODUIT LOGICIEL), les documents imprimés joints et tout exemplaire du PRODUIT LOGICIEL sont la propriété de DSC et de ses fournisseurs. Vous n'avez pas le droit de faire des copies des documents imprimés por licencia instalada en un momento determinado. Usted puede usar la copia de seguridad solamente para propósitos de archivo. Excepto del modo en que está expresamente previsto en este EULA, Usted no puede hacer copias del PRODUCTO DE SOFTWARE de otro modo, testes frequentes, é possível que este produto não funcione como esperado devido à, mas não limitado à, adulteração criminosa ou à interrupção de electricidade. Toronto, Canada • www.dsc.com • Impresso no Israel
	-
- LIABILITIES ON THE PART OF DSC. DSC MAKES NO OTHER WARRANTIES. DSC NEITHER ASSUMES NOR AUTHORIZES 4. RESTRICTIONS POUR L'EXPORTATION Vous acceptez le fait que Vous n'exporterez pas ou ne réexporterez pas ou ne réexporter desmontar el PRODUCTO DE SOFTWARE, excepto y solamente en la medida en que dicha actividad esté expresamente permitida por la **IMPORTANTE LEIA COM ATENÇÃO: O software DSC, adquirido com**  oficial de DSC. Usted no puede eliminar avisos de propiedad, marcas o etiquetas del Producto de Software. Usted debería instituir medidas razonables que aseguren el cumplimiento de los términos y condiciones de este EULA.
- (e) EXLISNEY ADLIMITAN OF WARNT-UNERNINGSENALISNEL IN ER EN EINERNINGS Ins its contribution of the internal relations of the internal in the state of the state of the state of the state of the state of the state of the s (c) Producto ÚNICO INTEGRADO – Si usted adquirió este SOFTWARE con HARDWARE, entonces el PRODUCTO DE
- DOWN TIME, PURCHASERS TIME, THE CLAIMS OF THIRD PARTIES, INCLUDING CUSTOMERS, AND INJURY TO DSC FOURNIT LE LOGICIEL «EN L'ETAT » SANS GARANTIE DSC NG GARANTIT PAS QUE LE LOGICIEL SATISFERA (d) Alguler Used no puede algul SOFTWARE está licenciado con el HARDWARE como un producto único integrado. En este caso, el PRODUCTO DE SOFTWARE puede ser usado solamente con el HARDWARE, tal y como se establece más adelante en este EULA.
	- en un servidor o una página web. (e) Transferencia de Producto de Software – Usted puede transferir todos sus derechos bajo este EULA sólo como parte de una venta permanente o transferencia del HARDWARE, desde que Usted no retenga copias y transfiera todo el PRODUCTO DE SOFTWARE (incluyendo todas las partes componentes, los materiales impresos y mediáticos y cualquier actualización y este EULA) y desde que el
	- receptor esté conforme con los términos de este EULA. Si el PRODUCTO DE SOFTWARE es una actualización, cualquier transferencia
- this decented in the field Sates [or other control], Asy misse of the tabrables in stip problem of the DNE DISPOSTION QUELCONQUEDE C CONTRAT SEAL DATE AU MONTAT LE PLES ELEC QUE FOR VAS AND confidence the ELEC A rate and o
	- 3. DERECHOS DE AUTOR.

CETTE GARANTIE CONTIENT L'ENTIÈRE GARANTIE ET REMPLACE TOUTES LES AUTRES GARANTIES, QU'ELLES Todos los derechos de título y propiedad intelectual en este y relativos a este PRODUCTO DE SOFTWARE (incluyendo, pero no SUBAT EXPLAIES OU IMPLATIES (NUAMMENT IUURES DE SAMANTES DE MARCHENDES UN IMMINDES POR DES DES DES DES DES DES DEVENIEURS DE PRODUCTOURES DE POLITIES DE DOUT DE SOURCHES DE SOURCHES DE SOURCHES DE SOURCHES DE SOURCHES DE S FAIT AUCUNE AUTRE GARANTIE. DSC N'ASSUME PAS LA RESPONSABILITE ET N'AUTORISE AUCUNE AUTRE materiales impresos que acompañan al PRODUCTO DE SOFTWARE. Todos los títulos y derechos de propiedad intelectual en y relativos PERSONNE PRETENDANT AGIR EN SON NOM DE MODIFIER OU DE CHANGER CETTE GARANTIE, N'ASSUME POUR al contenido que pueden ser accedidos a través del uso del PRODUCTO DE SOFTWARE son de propiedad de su respectivo propietario de contenido y pueden estar protegidos por derechos de autor u otros tratados y leyes de propiedad intelectual. Este EULA no le concede ningún derecho de usar tal contenido. Todos los derechos no expresamente concedidos por este EULA están reservados a DSC y sus

- 
- Usted se compromete a no exportar o recuportar el PRODUCTO DE SOFTWARE a ningún país, persona o entidad sujeta a las<br>restricciones de exportación de Canadá.<br>5. ELECCIÓN DE LEY: Este Acuerdo de Acuerdo de Licencia de Softwa
- Todas las disputas que surjan con relación a este Acuerdo estarán determinadas por medio del arbitraje final y vinculante, de acuerdo con el
- pu a solution and consumerable content to the consumer content of the consumer consumer and consumer and consumer and consumer and consumer and consumer and consumer and consumer and consumer and consumer and consumer and 7. GARANTÍA LIMITADA

## (a) SIN GARANTÍA

lasceux. Ils ne peuvent detecter les muvements qu se produsent dernet les mus, platonas, sol, portes terme, closurs witces, portes - Les marques de commerce, logos et marques de service qui apparaissent sur ce document son DSC PROVEE EL SOFTWARE "TAL COMO ES", SIN GARANTÍA. DSC NO GARANTIZA QUE EL SOFTWARE

> mapps de ommere que possée pa i you harminal l.M. appurament a least propréairs respectives de marcural et sources are interaccion del PRODUCIO DE SOFTWARE con SOFTWARE que no sea de LDU o con PRODUCIO DE ESTA en la marcur DSC no se responsabilizará de problemas causados por cambios en las características operativas del HARDWARE, o de

EN CUALQUIER CASO, SI ALGUNA LEY IMPLICA GARANTÍAS O CONDICIONES NO ESTABLECIDAS EN ESTE ACUERDO DE LICENCIA, TODA LA RESPONSABILIDAD DE DSC BAJO CUALQUIER DISPOSICIÓN DE ESTE ACUERDO DE LICENCIA SE LIMITARÁ A LA MAYOR CANTIDAD YA PAGADA POR USTED PARA LICENCIAR EL PRODUCTO DE SOFTWARE Y CINCO DÓLARES CANADIENSES (CAD\$5.00). DEBIDO A QUE ALGUNAS JURISDICCIONES NO ACEPTAN LA EXCLUSIÓN O LIMITACIÓN DE LA RESPONSABILIDAD PARA DAÑOS CONSECUENTES O INCIDENTALES, LAS

(d) EXENCIÓN DE LAS GARANTÍAS

contáctese con su representante de ventas.

La ganatia antrior seplicai solanche al ompador orginaly sustinye a cuadquie otra ganatia, y as explicitio implicits, y tods lis page to p. D.S.C. DSC DSC ON CONCEDE OTRAS GARANTÍAS. DSC TAMPOCO ASUME NI AUTORIZA A NINGUNA ESTA GARANTÍA CONTIENE LA GARANTÍA COMPLETA Y ES VÁLIDA, EN LUGAR DE CUALQUIER OTRA GARANTÍA, YA EXPRESA O IMPLÍCITA (INCLUYENDO TODAS LAS GARANTÍAS IMPLÍCITAS DE MERCANTIBILIDAD O APTITUD PARA UN PROPÓSITO DETERMINADO) Y DE TODAS LAS OBLIGACIONES O RESPONSABILIDADES POR ASUMIR PARA ELLA NINGUNA OTRA GARANTÍA O RESPONSABILIDAD RELATIVA A ESTE PRODUCTO DE SOFTWARE

(e) REPARACIÓN EXCLUSIVA Y LIMITACIÓN DE GARANTÍA

© 2014 Tyco International Ltd. Y sus respectivas Compañías. Todos los Derechos Reservados

BAJO NINGUNA CIRCUNSTANCIA DSC SERÁ RESPONSABLE DE CUALQUIER DAÑO ESPECIAL, IMPREVISTO O CONSECUENTE O DAÑOS INDIRECTOS BASADOS EN INFRACCIÓN DE LA GARANTÍA, INFRACCIÓN DEL CONTRATO, NEGLIGENCIA, RESPONSABILIDAD ESTRICTA O CUALQUIER OTRA TEORÍA LEGAL. TALES DAÑOS INCLUYEN, PERO DOWN TIME, TIEMPO DEL COMPRADOR, REIVINDICACIONES DE TERCEROS, INCLUYENDO CLIENTES, Y DAÑOS A LA PROPIEDAD.

Cualquier mal uso de las marcas comerciales está estrictamente prohibida y Tyco International Ltd. Reforzará agresivamente sus derechos sobre la propiedad intelectual hasta el límite legal, incluyendo la apertura de proceso criminal siempre que sea necesario. Todas las marcas comerciales no adquiridas por Tyco International Ltd. son de propiedad de sus respectivos propietarios y son utilizadas con el permiso o<br>permitidas bajo las leyes aplicables. Las ofertas de productos y especificaciones est

**Garantia limitada** A Digital Security Controls garante que, durante um período de 12 meses a partir da data de compra, o produto está isento de defeitos de material e de fabrico sob utilização normal e que, no cumprimento de eventuais falhas abrangidas por garantia, a Digital Security Controls

Esta garantia abrange apenas defeitos em peças e de fabrico e não abrange danos ocorridos durante o envio ou manuseio, ou danos

ADVERTENCIA: DSC recomienda que se pruebe todo el sistema completamente de modo regular. Sin embargo, a pesar de las pruebas<br>frecuentes, y debido a ellas, pero no limitado a las mismas, intento criminal de forzarlo o inter